## Manejo de Drones

Ing. Mauro Jiménez

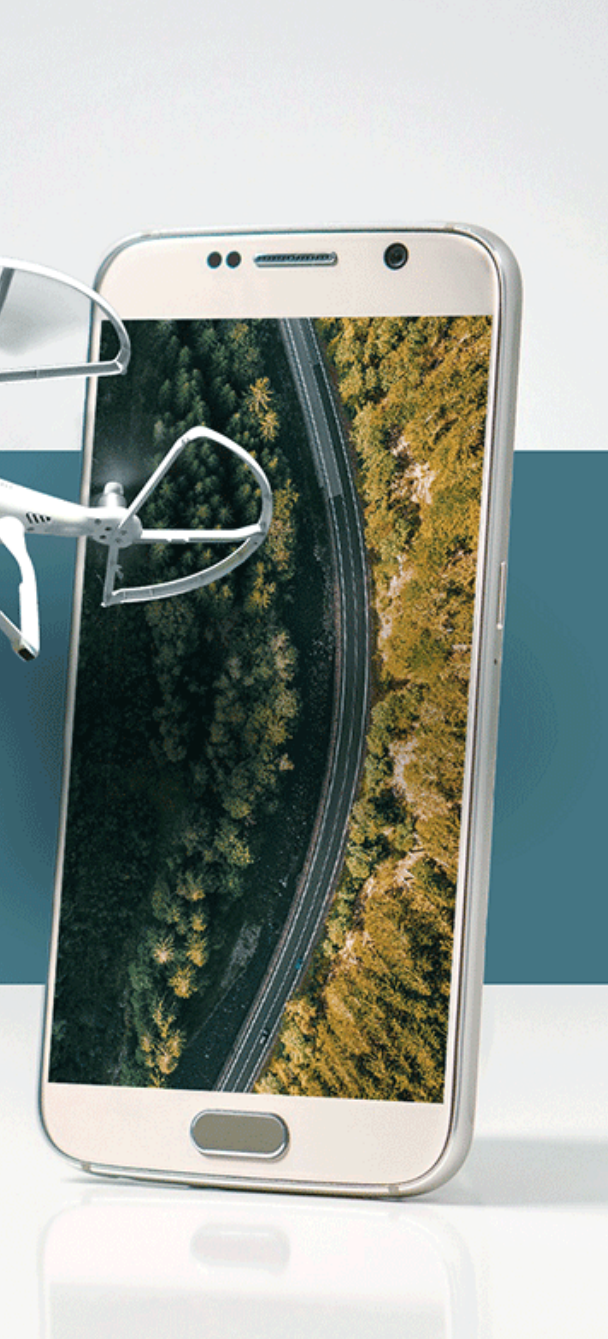

### Sección de recursos

https://n9.cl/cqqy

---

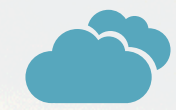

# Agenda

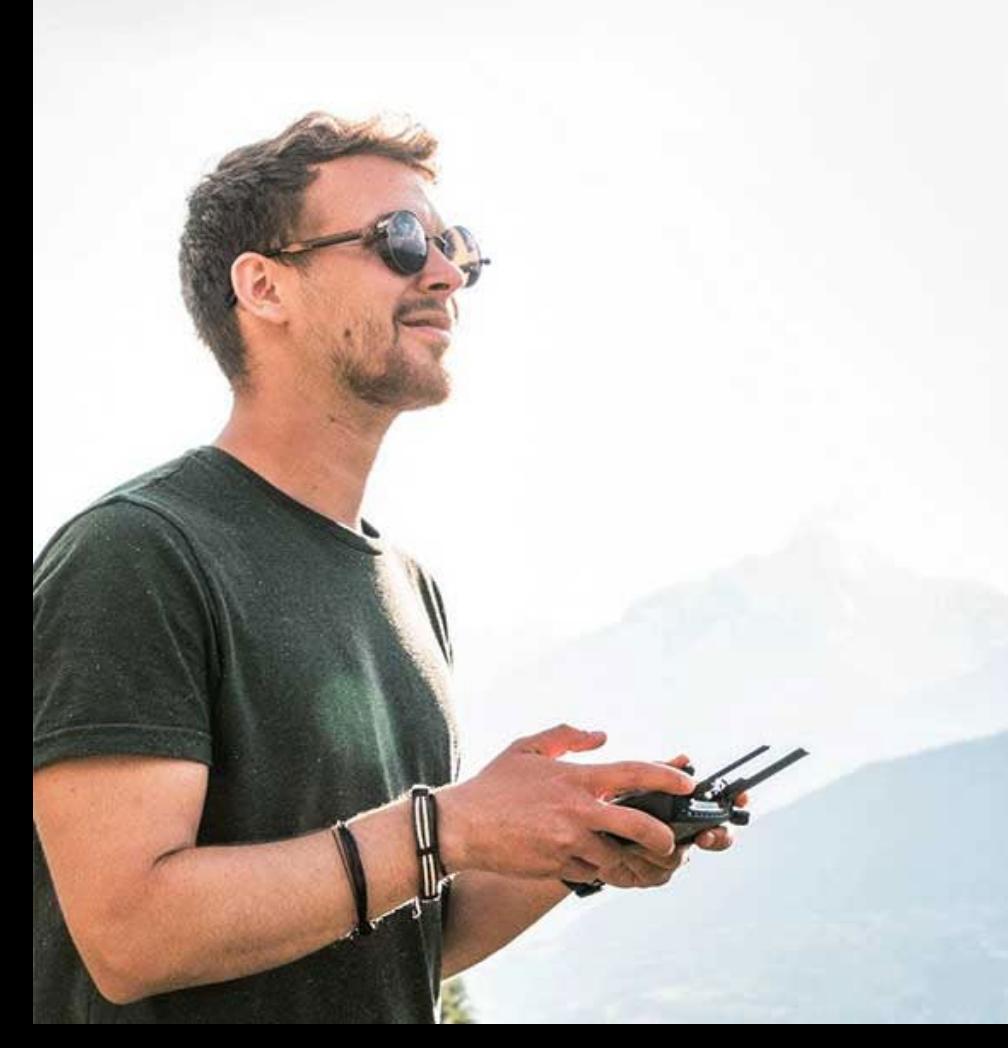

#### **01 Lunes**

Definición y conceptos, tipos de Drones, Sistemas RTK GNSS Operaciones con drones, Puntos de apoyo, Ley de aviación civil 2021.

#### **02 Martes**

Utilización y manejo de DJI GO4, Google Earth Pro, DroneDeploy, Planificación de un vuelo Fotogramétrico.

#### **03 Miércoles**

Salida de Campo Práctica Vuelo Automático 2D y 3D

#### **04 Jueves**

Descarga de fotografías Procesamiento y obtención de Productos Procesamiento de la información en software GIS.

#### **05 Viernes**

Generación de curvas de nivel, creación y edición de elementos cartográficos, Diseño de planos topográficos.

# Qué es la Fotogrametría?

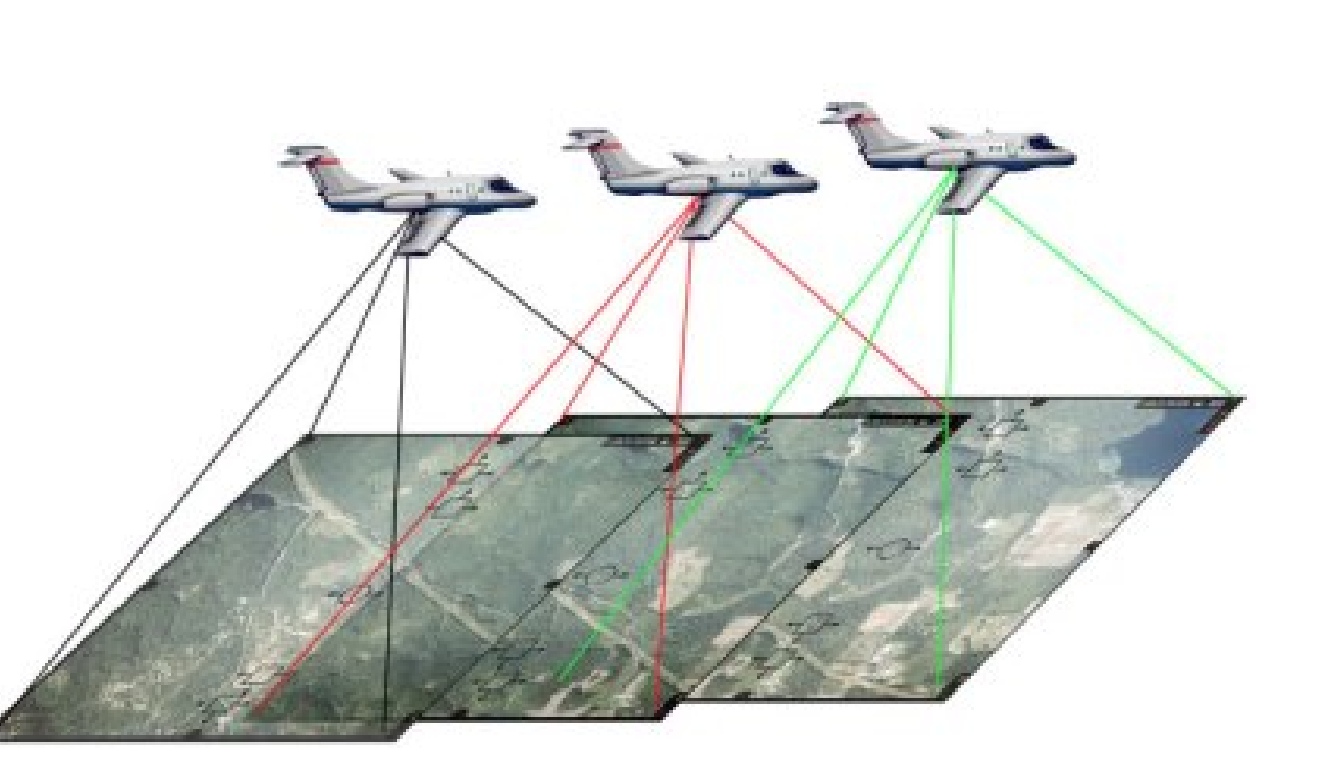

Es una forma de medir por medio de la Luz

#### **LA SOCIEDAD INTERNACIONAL DE FOTOGRAMETRIA Y SENSORES REMOTOS**

Ciencia de realizar mediciones e interpretaciones confiables por medio de las Fotografías, para de esa manera obtener características métricas y geométricas del objeto fotografiado.

## Historia de la fotogrametría

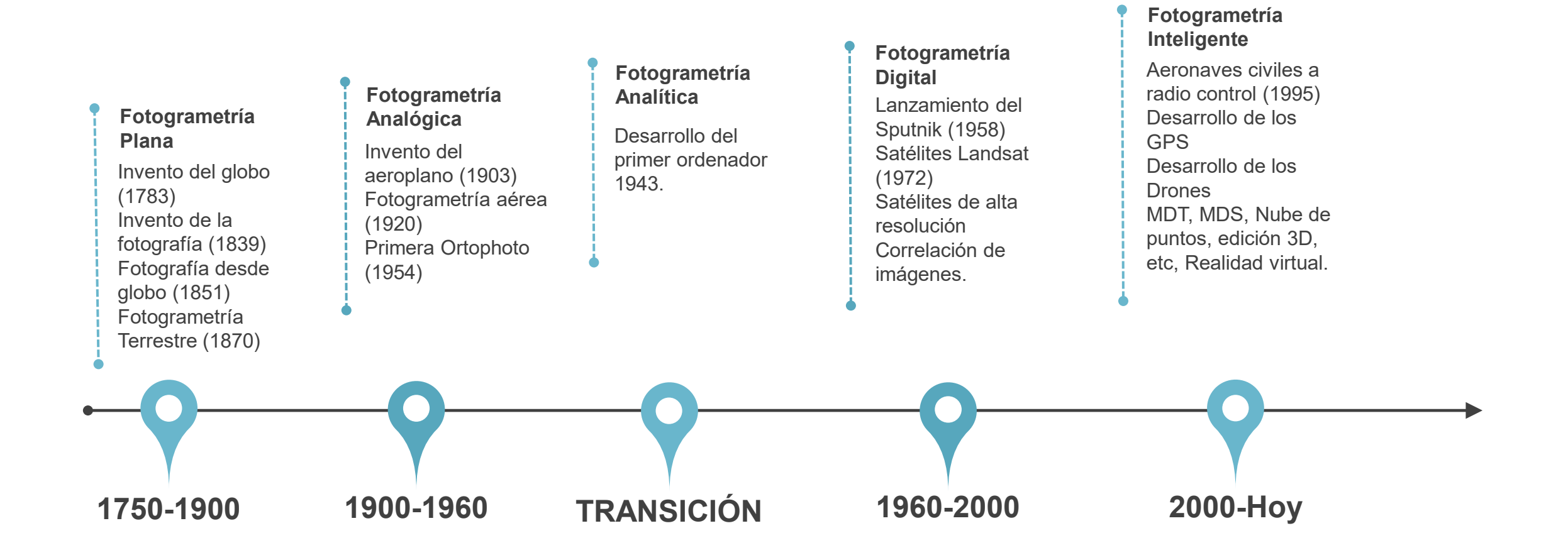

The F

## Qué es un Dron?

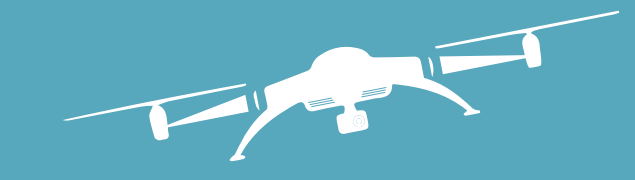

Son "Vehículos aéreos no tripulados" (Unmanned Aerial Vehicles – UAVs)

RPAS (Remotely Piloted Aircraft System), Sistema aéreo tripulado de forma remota

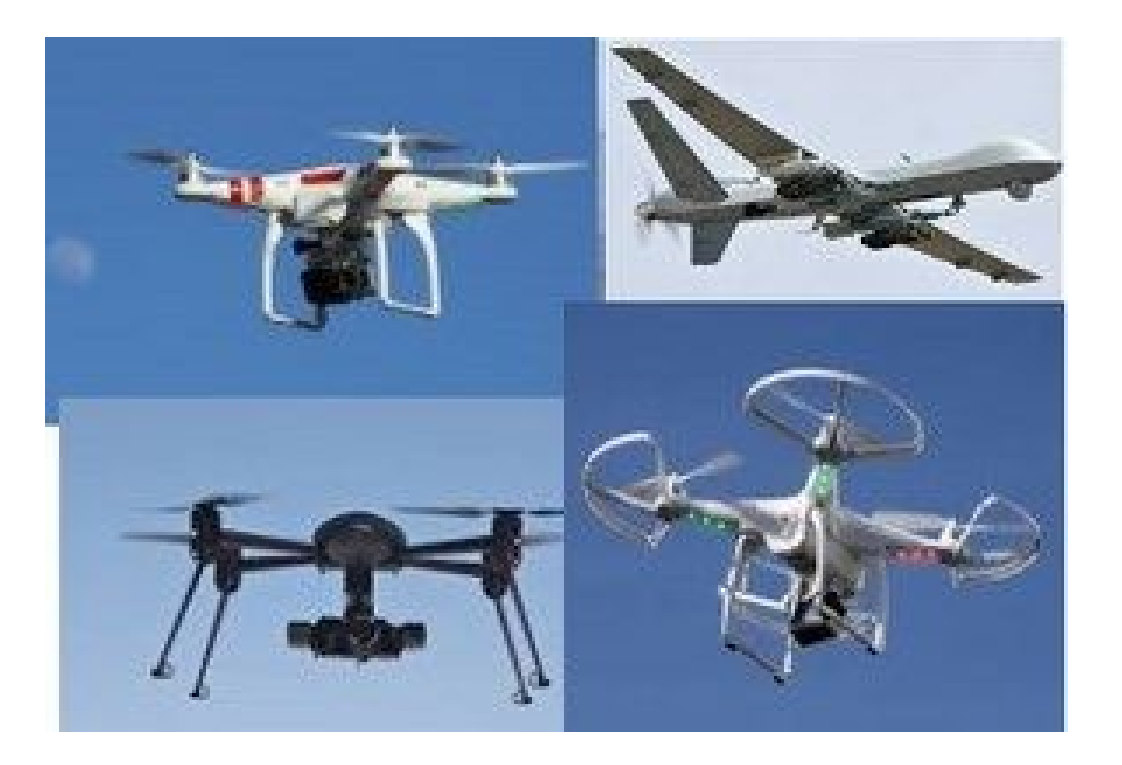

# TIPOS DE DRONES

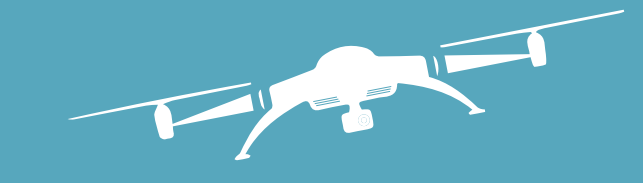

- **Tipos de drones según el tamaño**
- **Tipos de drones según el uso**
- **Tipos de drones según el rango**

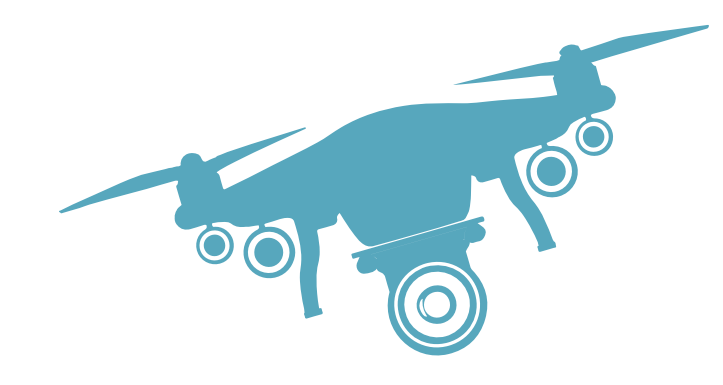

## Dron Multirotor

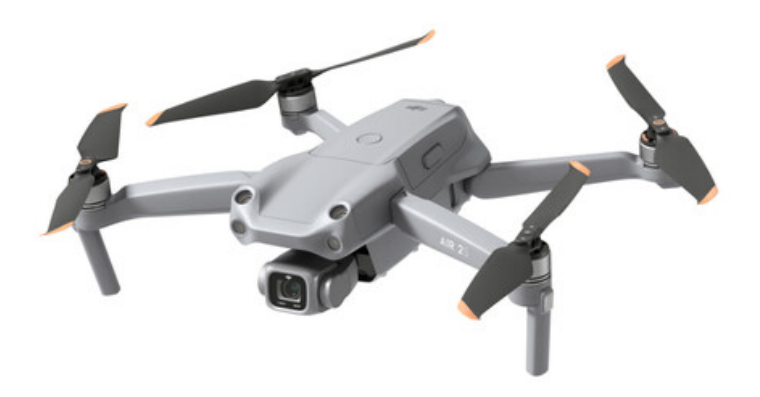

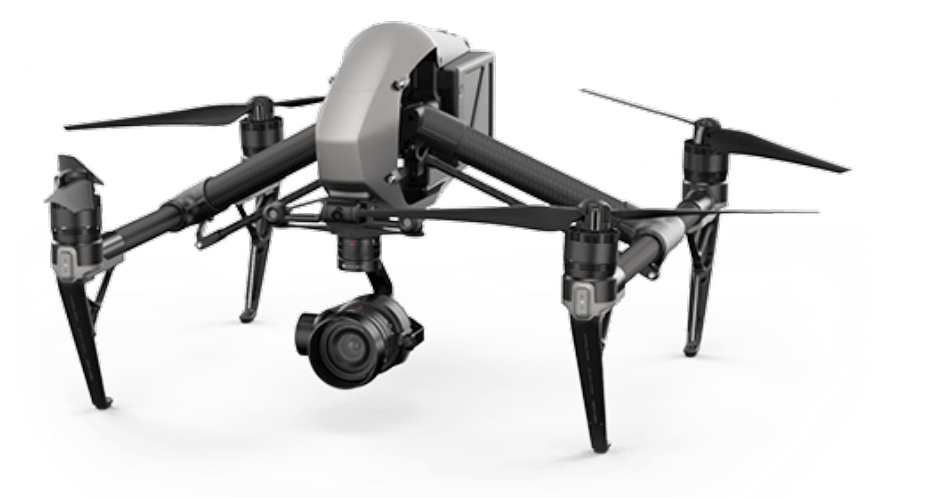

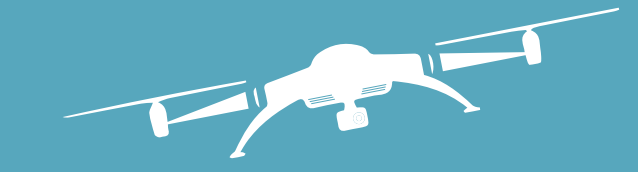

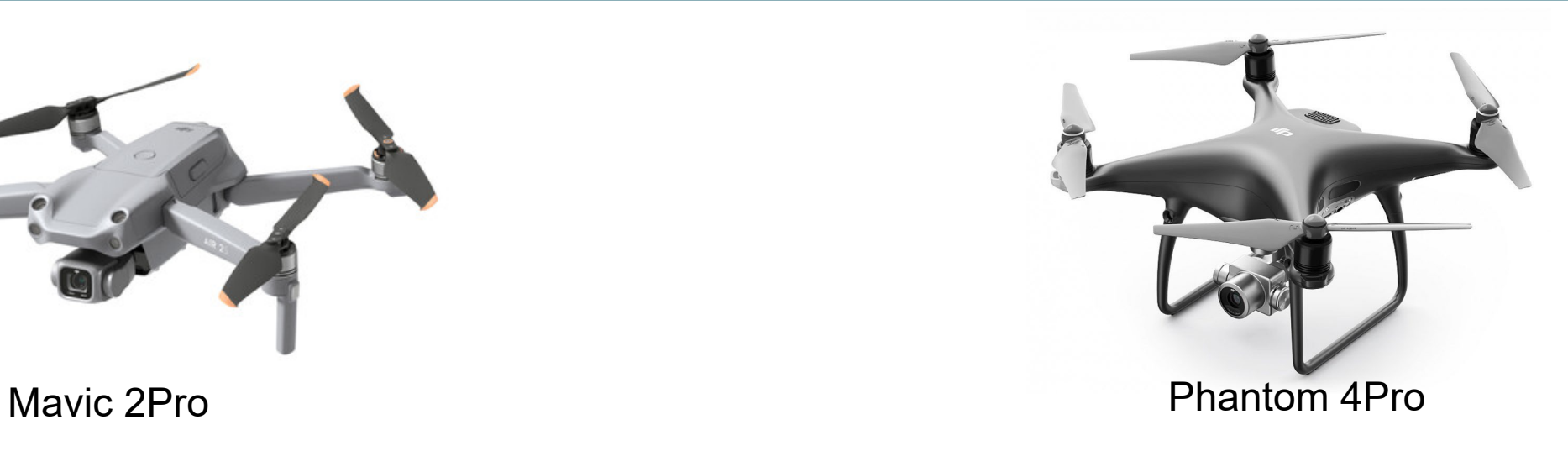

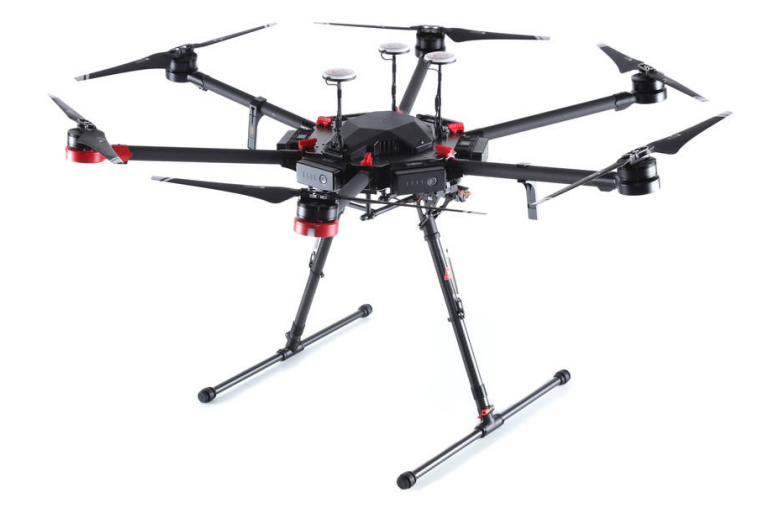

Inspire 2 Matrice 600Pro

# Dron Ala fija

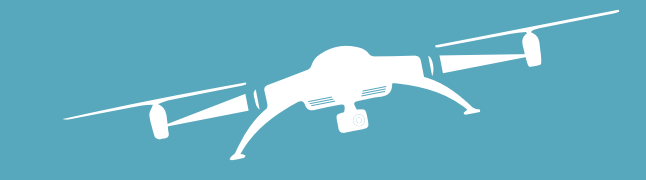

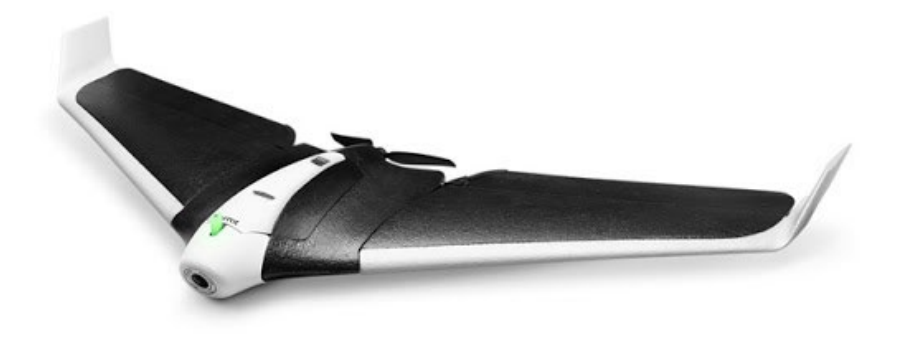

Parrot Disco Ag Survey Master

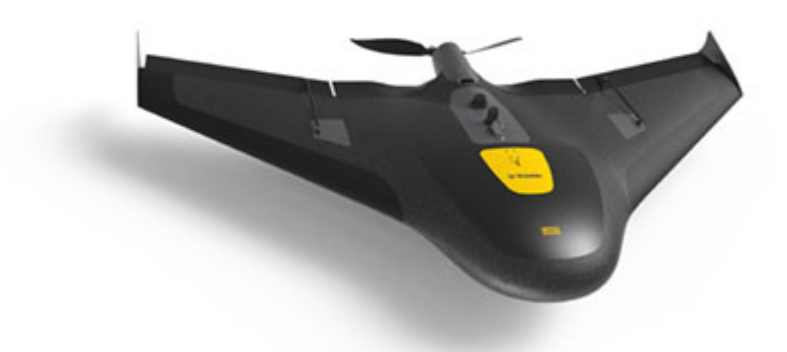

Trimble UX5 Ebee RTK

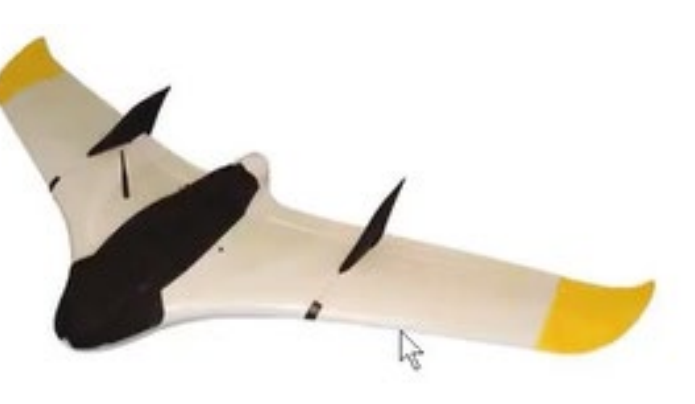

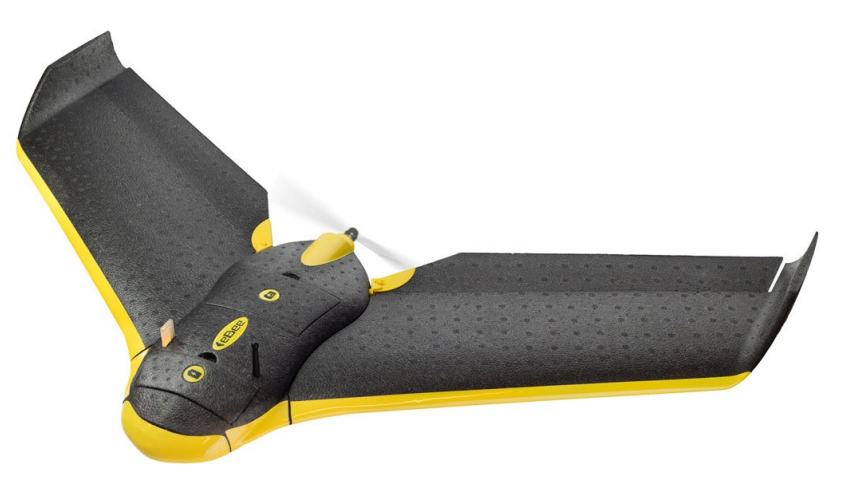

#### [DJI Phantom](https://www.djistore.cl/shop/drones-phantom-4-pro-v20/200620-phantom-4-rtkbase-rtk-2-gnss-kit-completo.html) 4 RTK

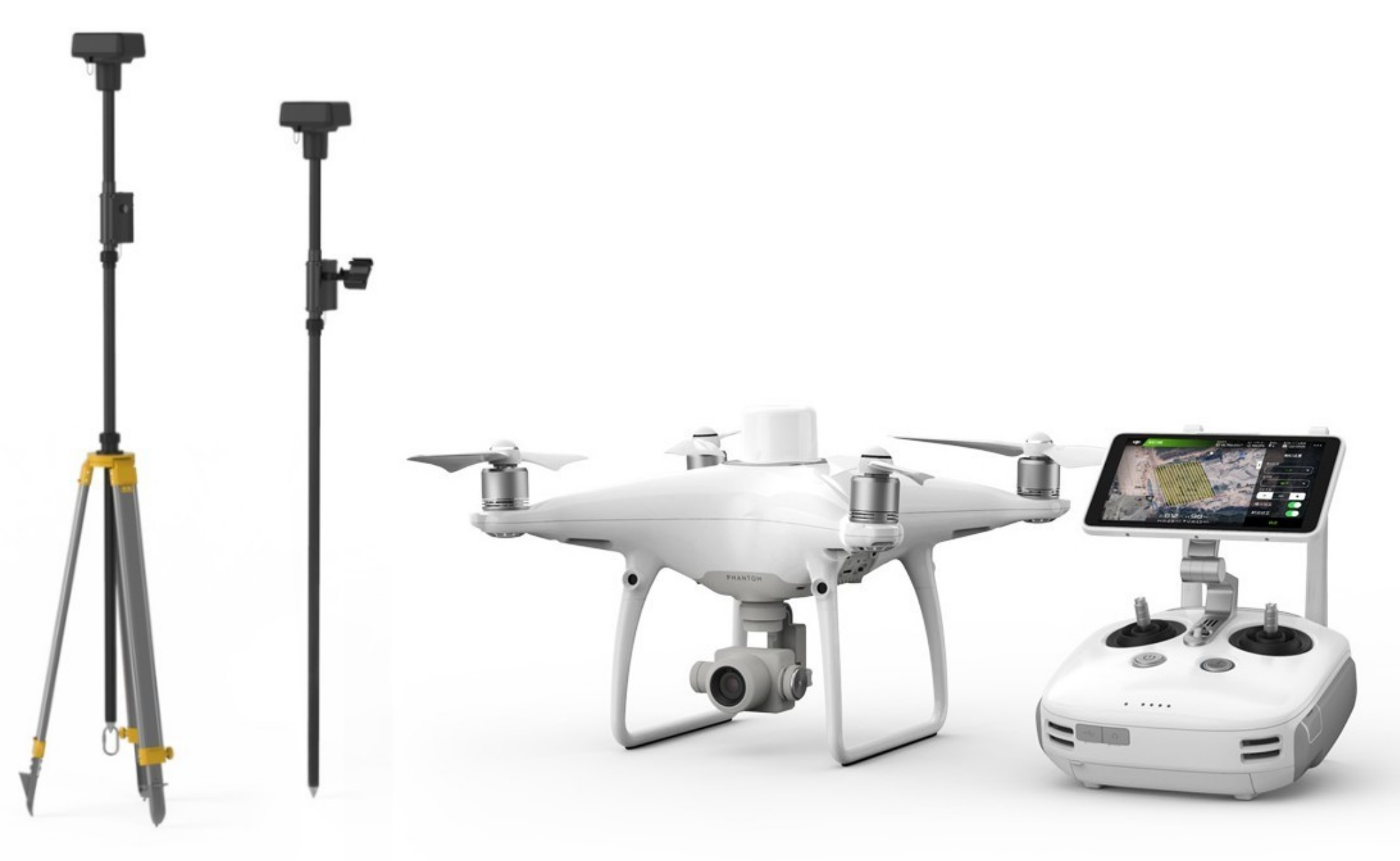

## **COMPONENTES**

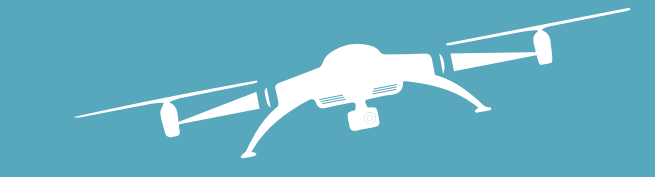

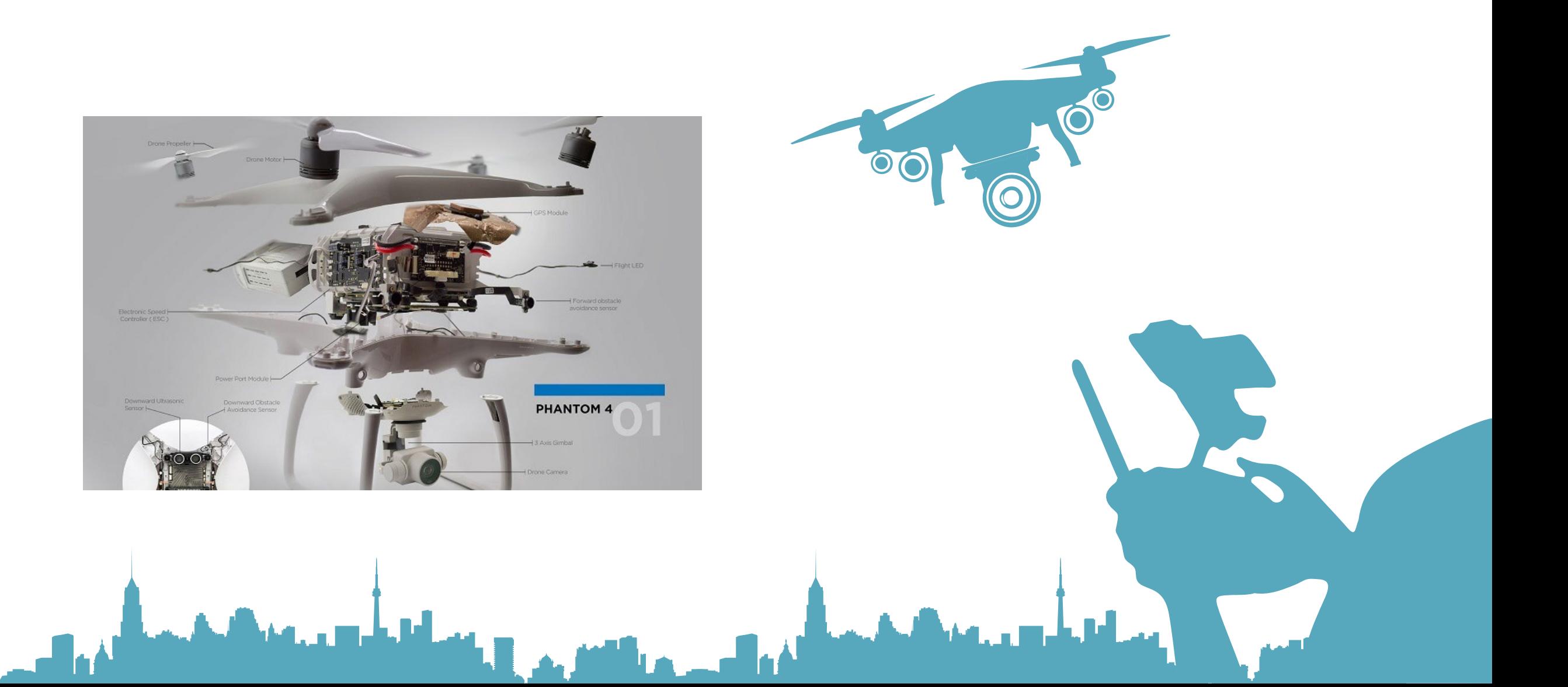

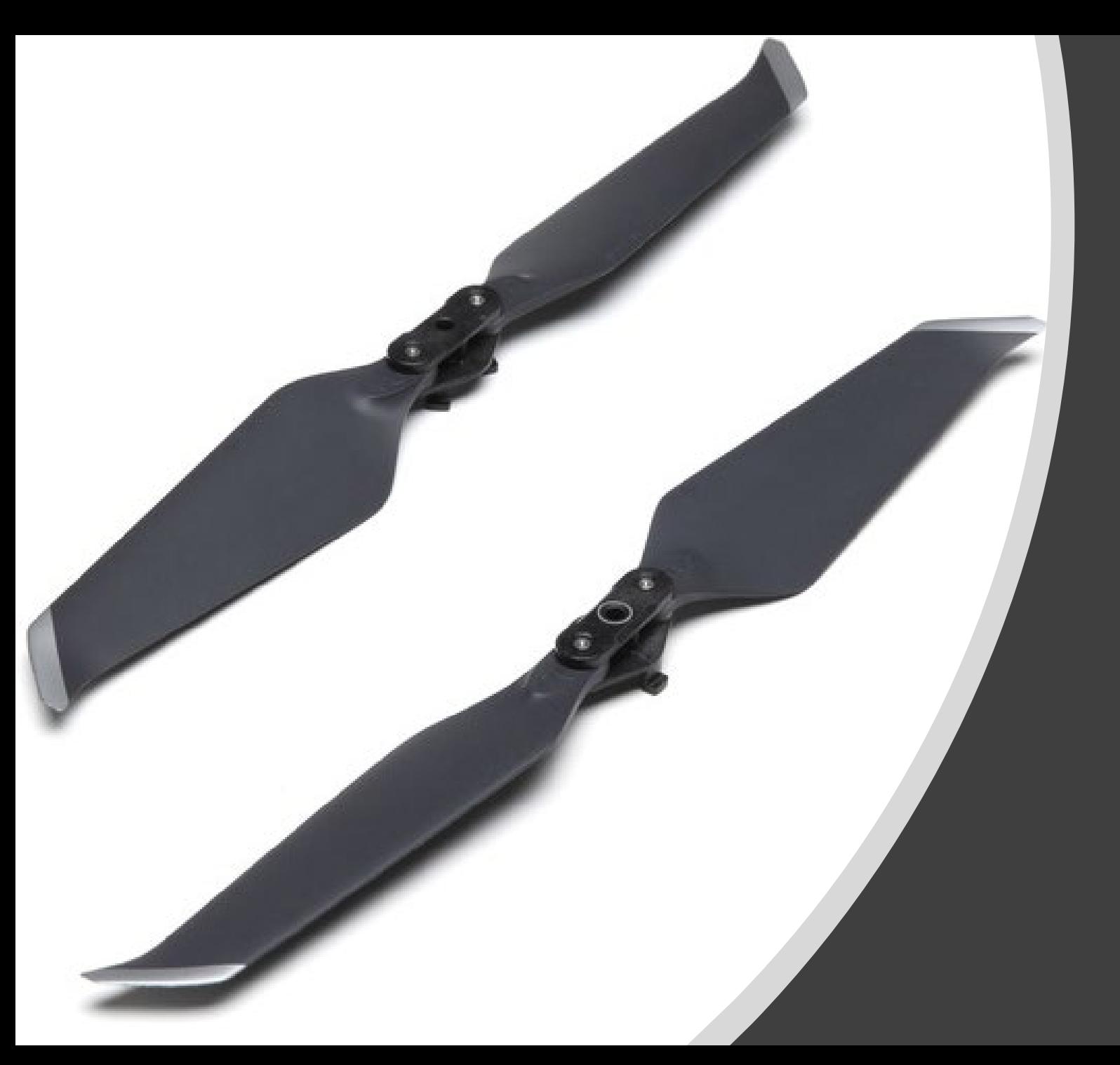

# Propelas

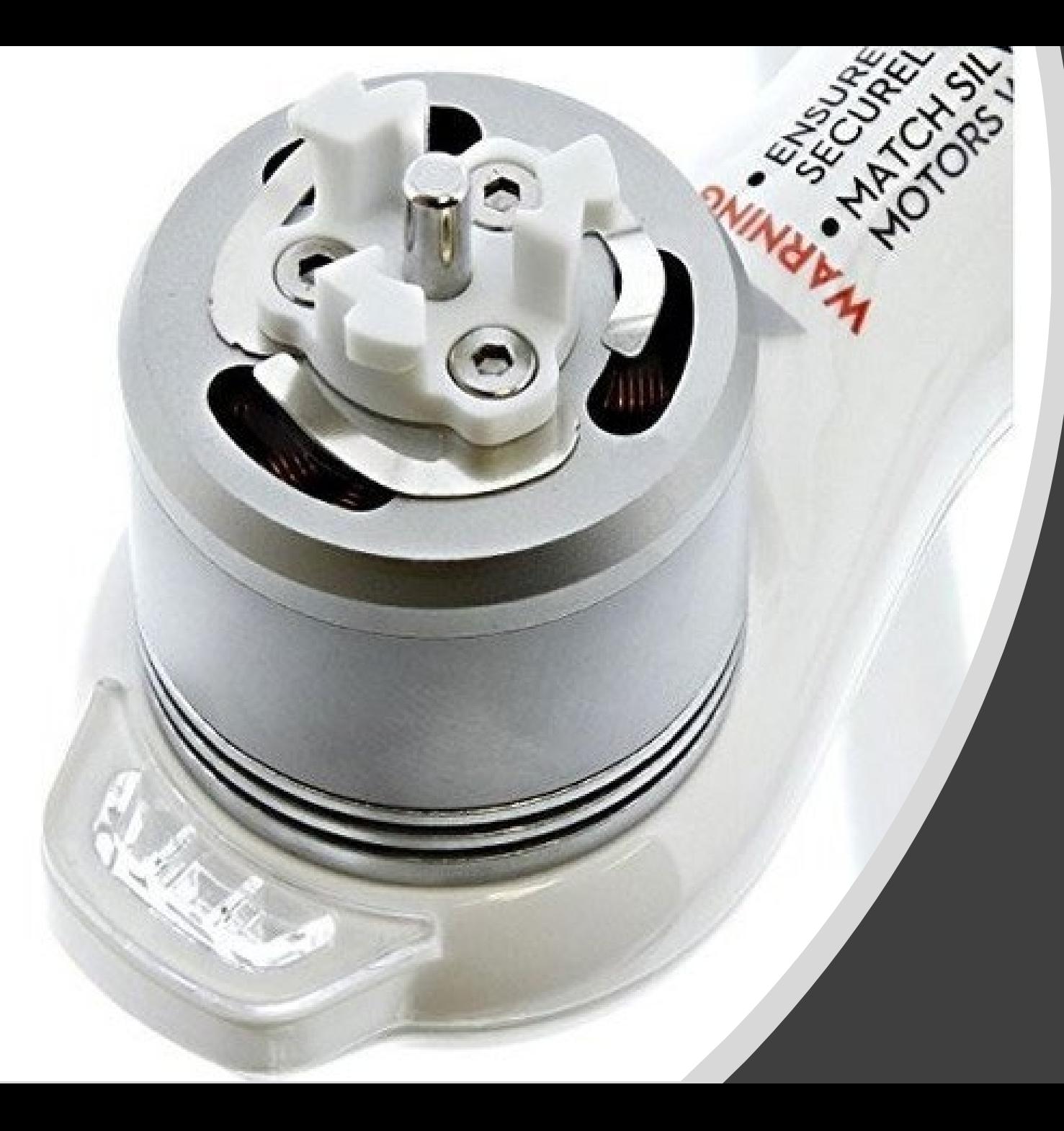

# Motores

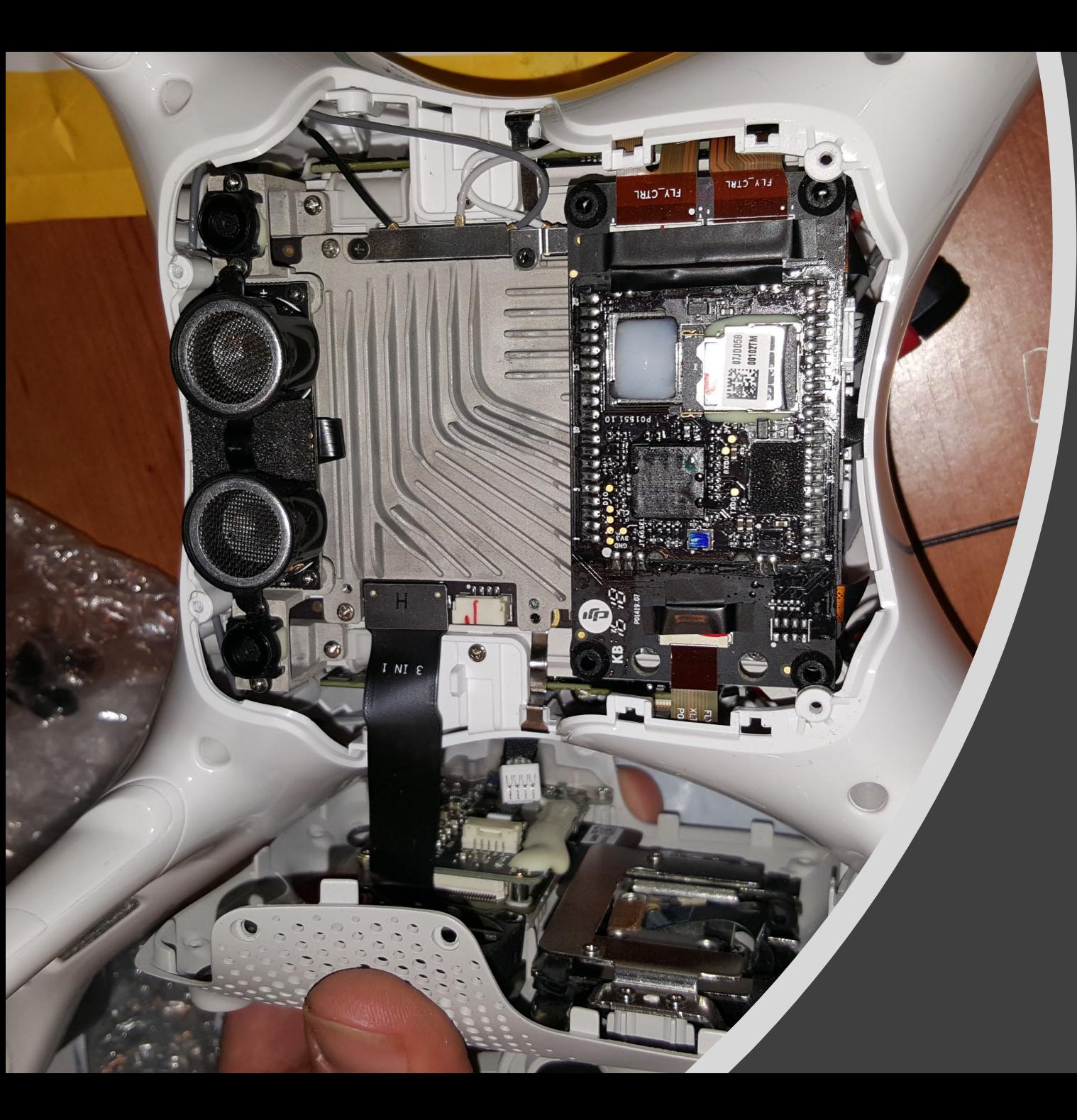

## **Estructura** central

Donde se encuentran los controladores, reguladores de voltaje, transmisores de video, GPS, giroscopio, compás, acelerómetro, barómetro, magnetómetro y otros.

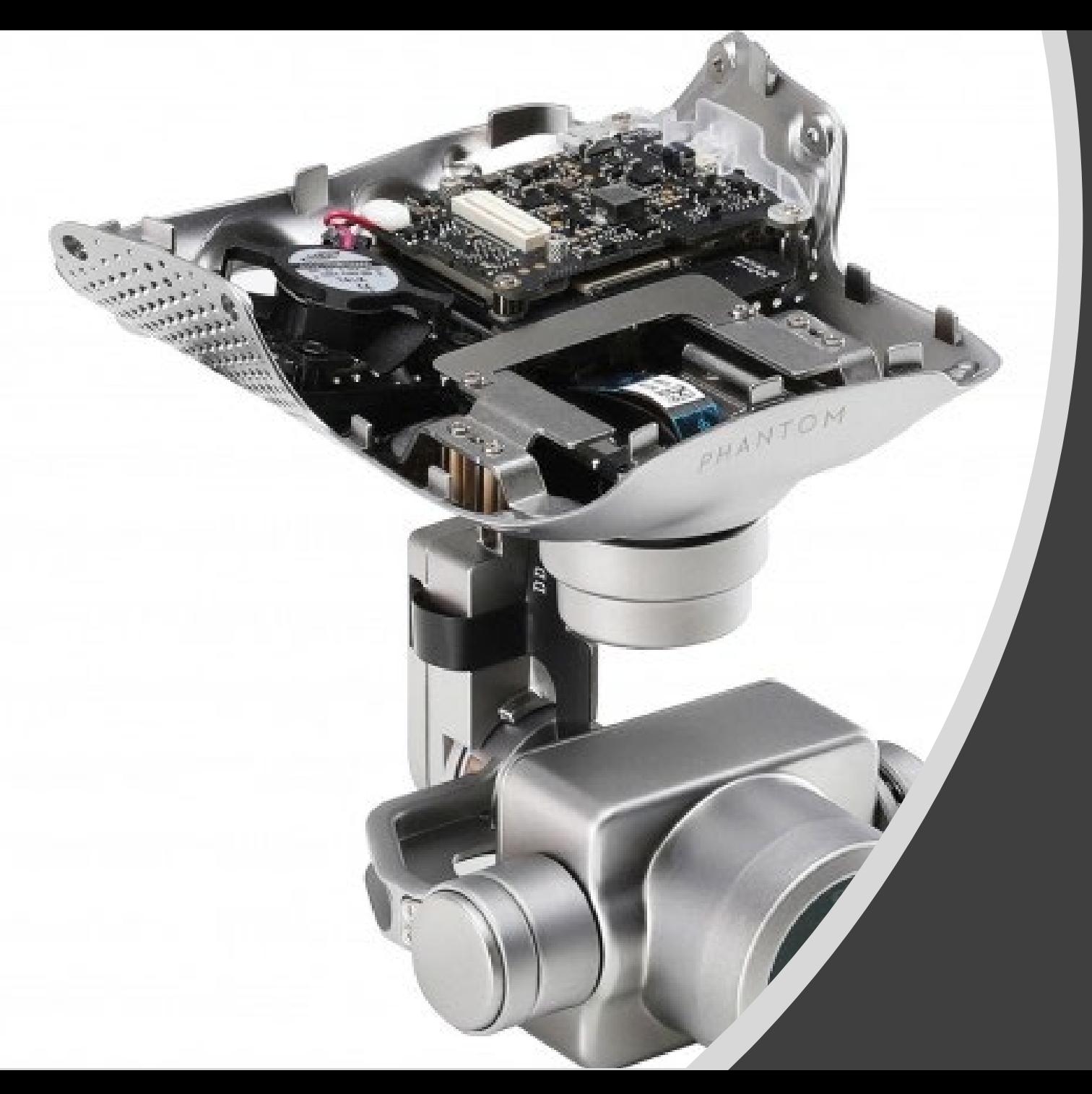

# Estabilizador o Gimbal

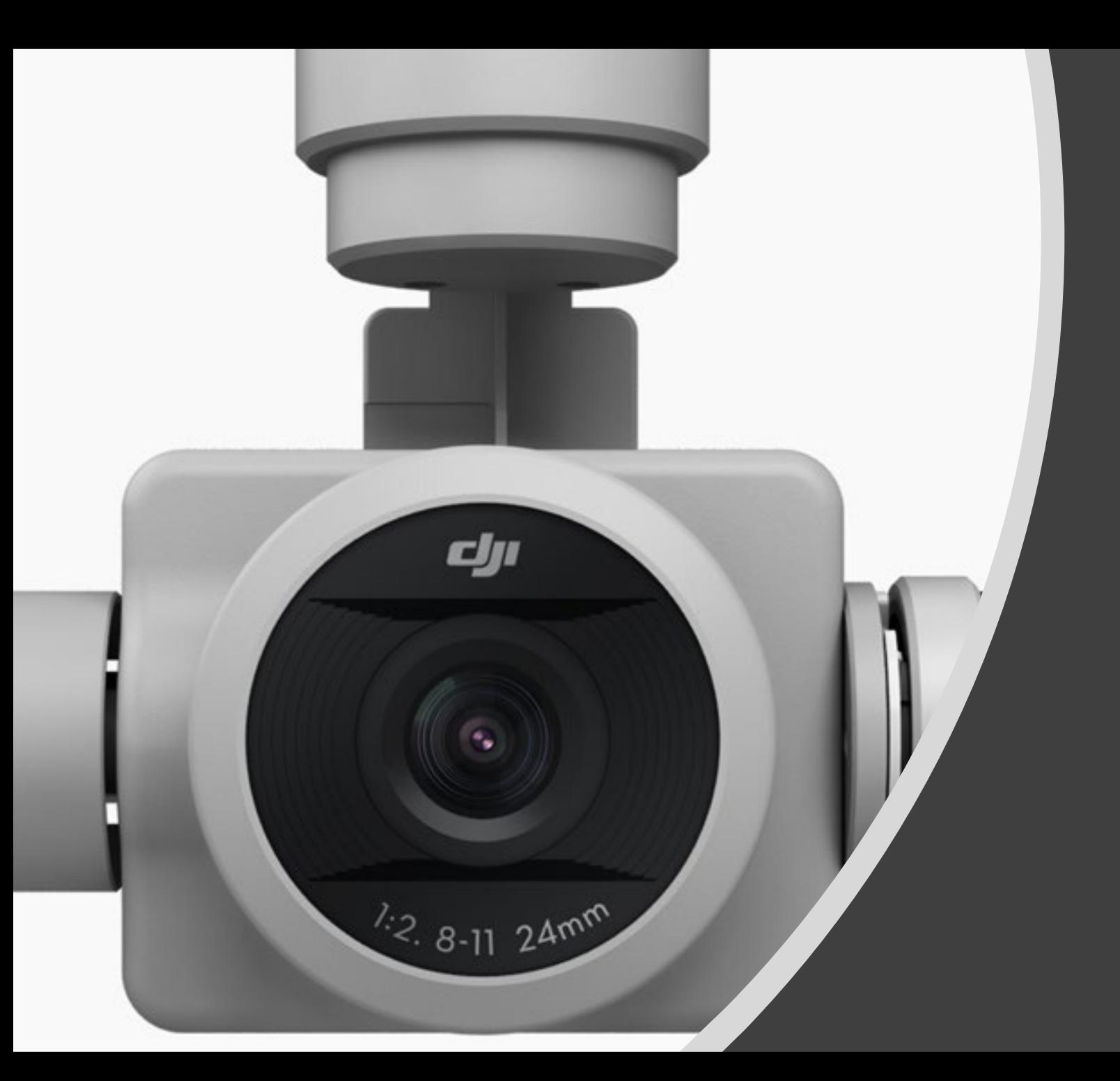

## Cámara

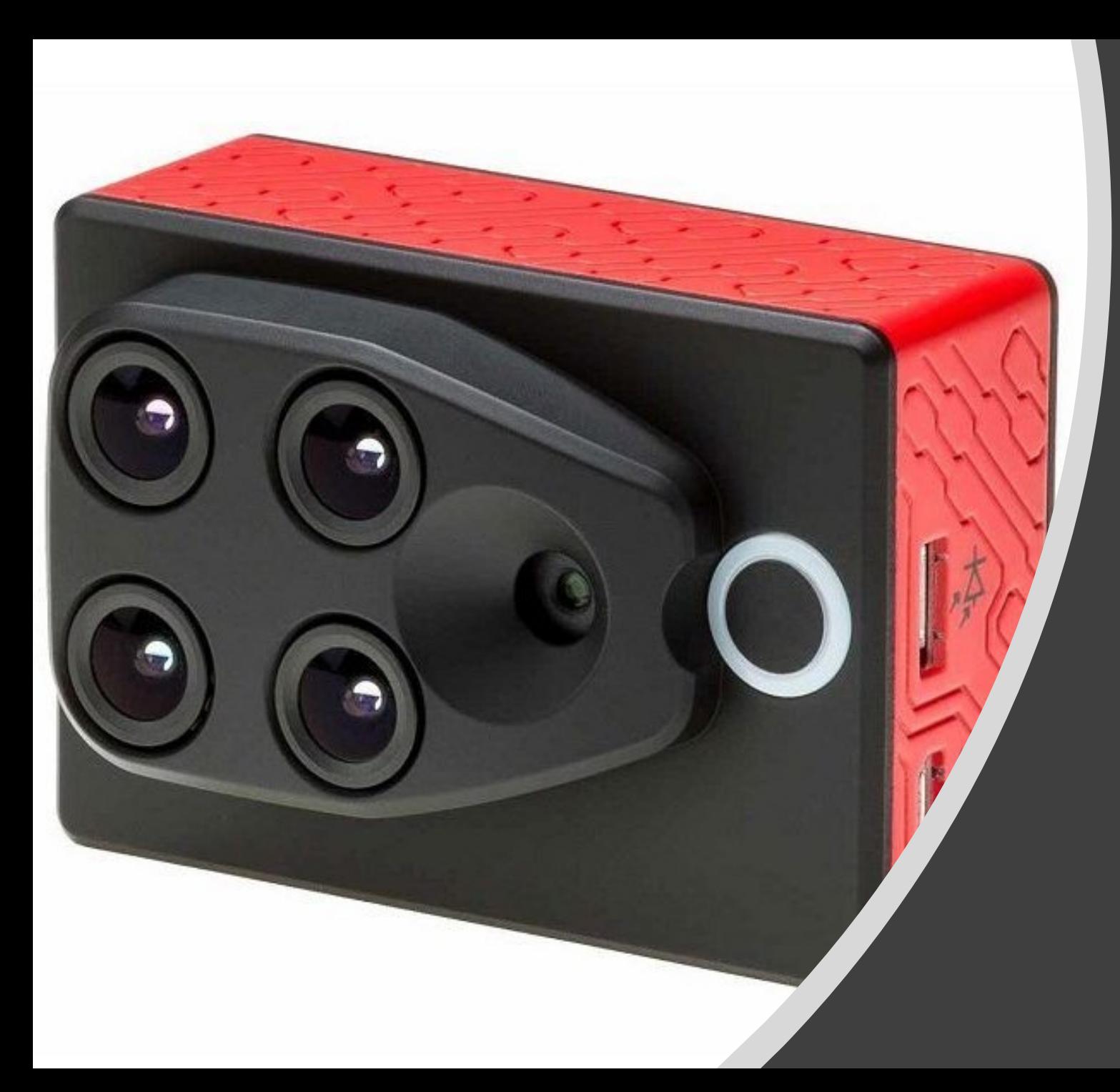

# Sensor Parrot Sequoia

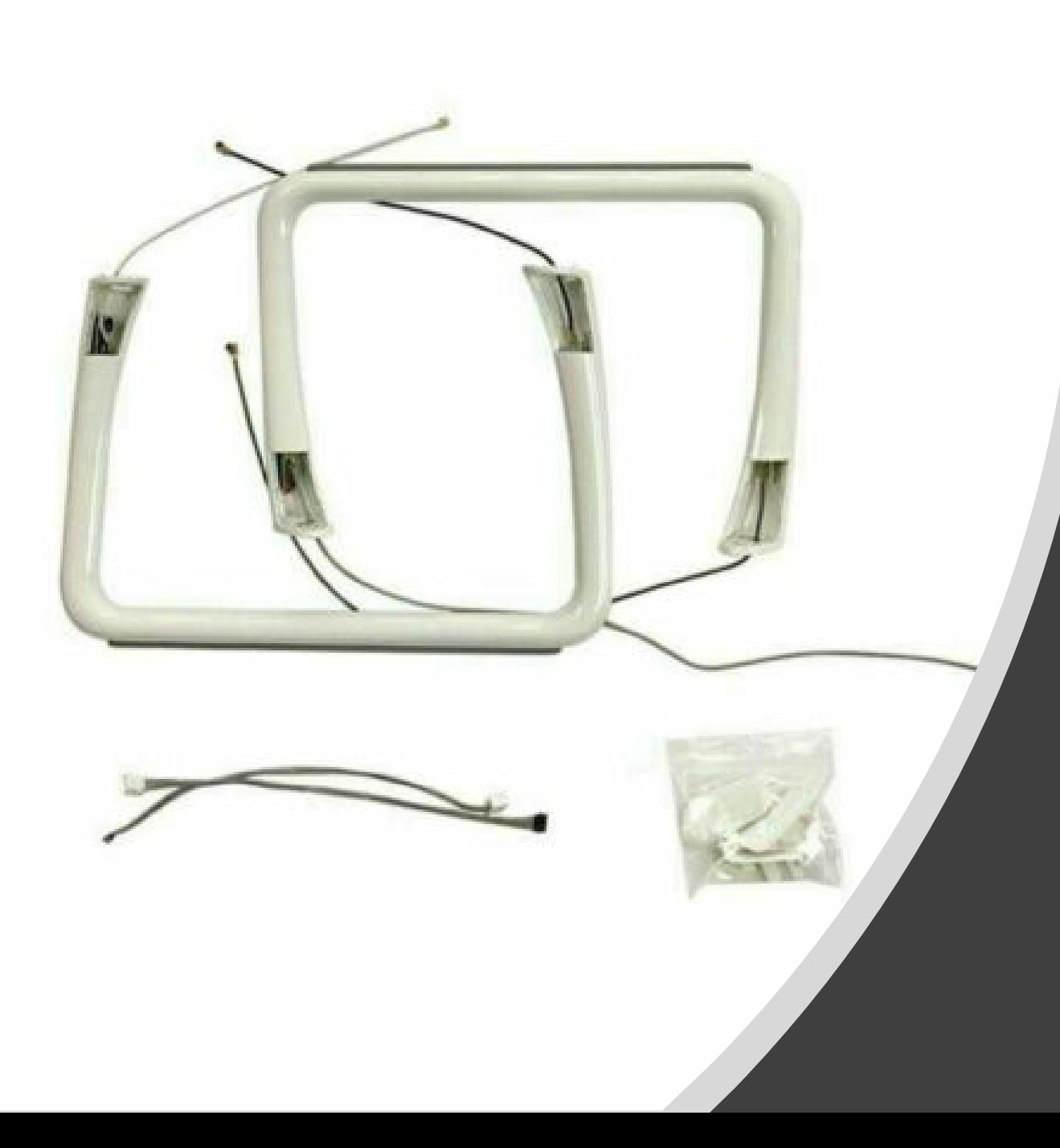

# Tren de Aterrizaje

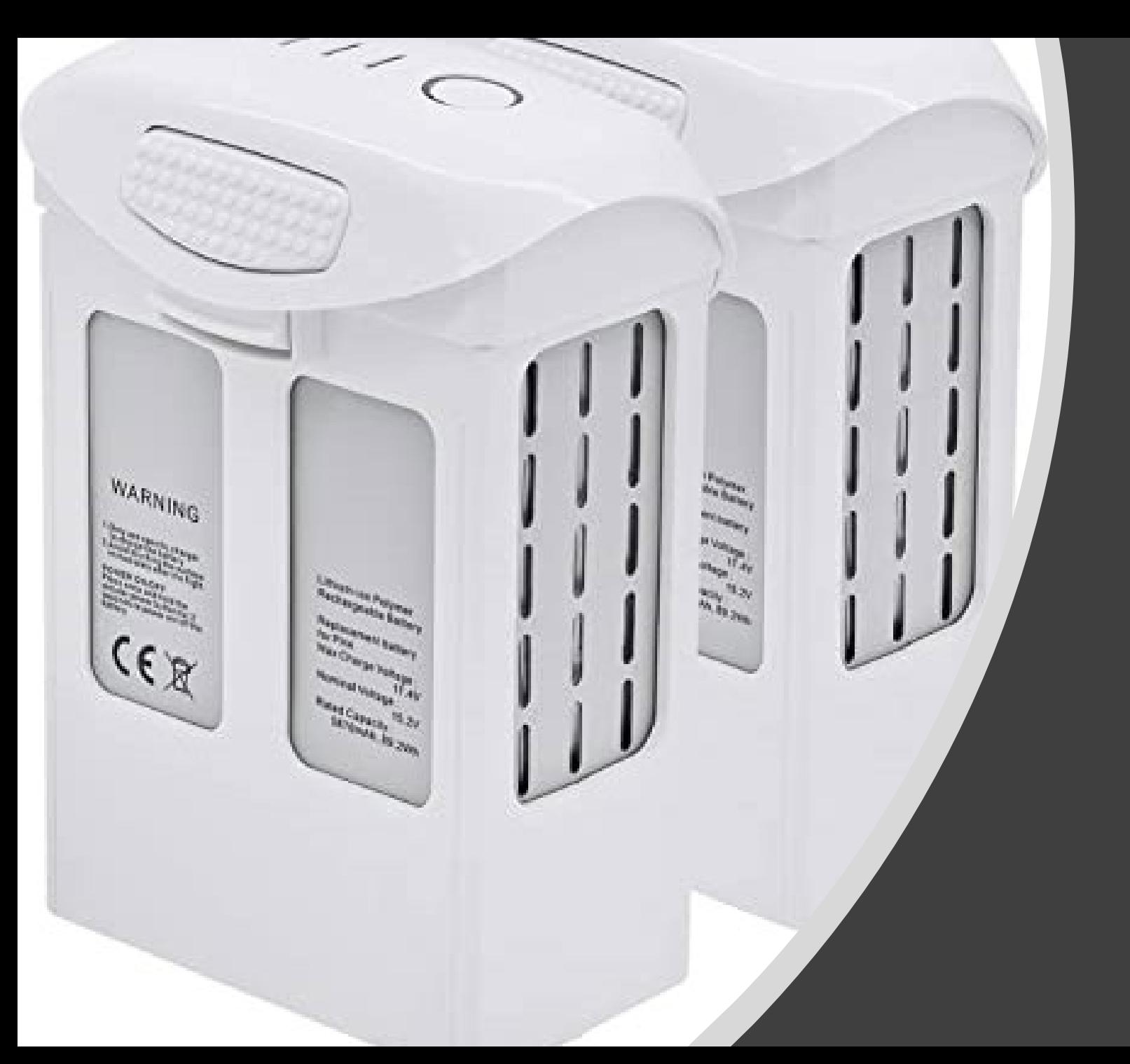

## Baterías

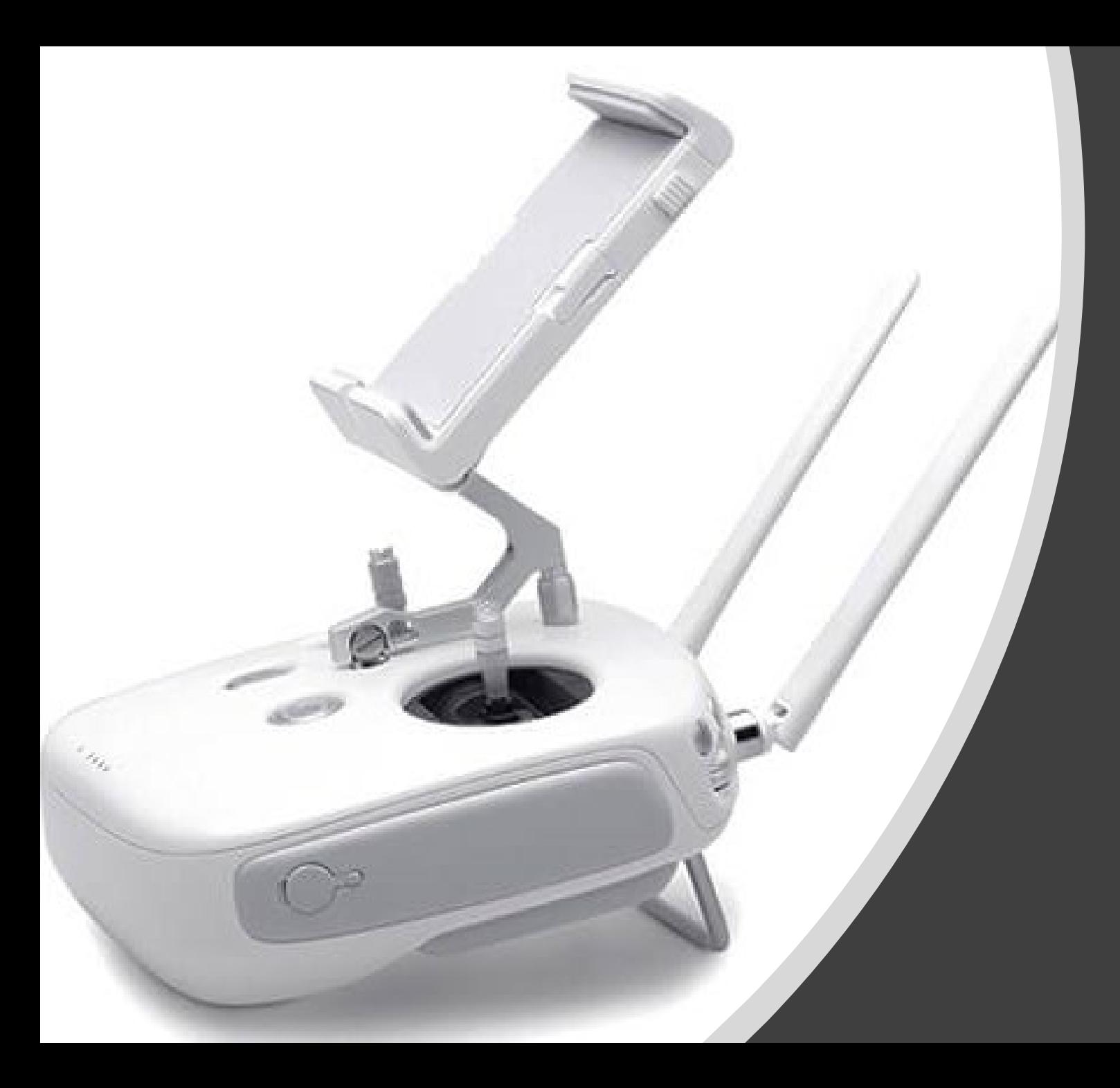

# Control Remoto

### APLICACIONES Y USOS DE DRONES

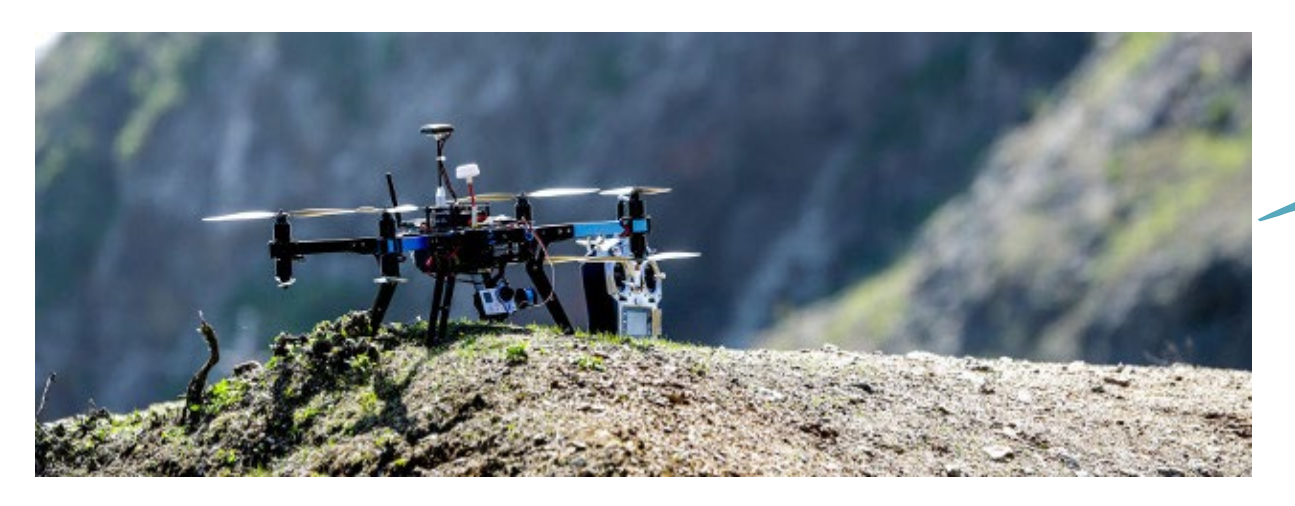

Las principales aplicaciones que actualmente vinculamos con los RPA vienen de la mano del estudio del territorio para obtener imágenes de satélites o modelos digitales de elevación. Sin embargo, estas pequeñas aeronaves pueden hacer más cosas por nosotros y en ocasiones desconocemos sus complejas aplicaciones.

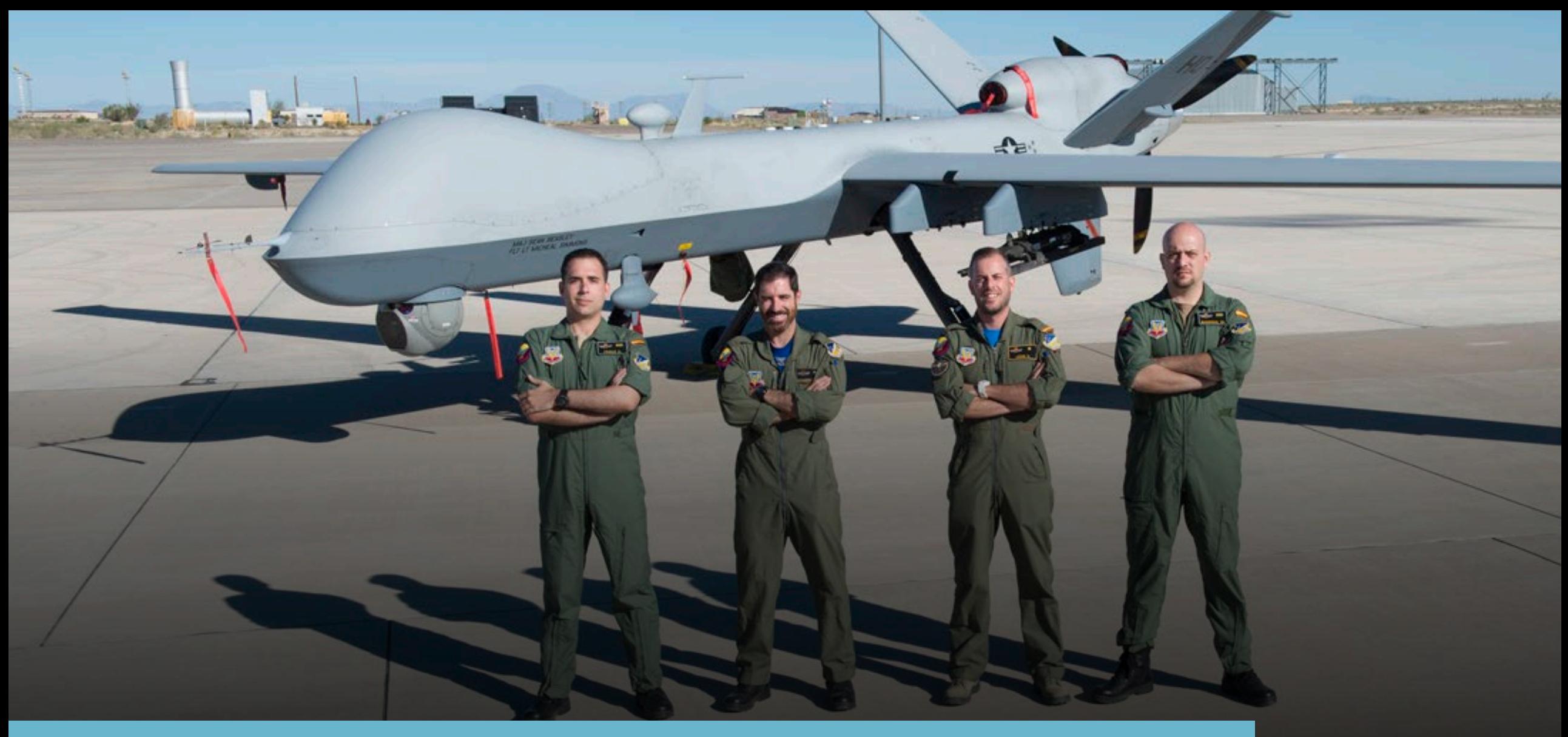

### Uso Militar

## Control de la deforestación

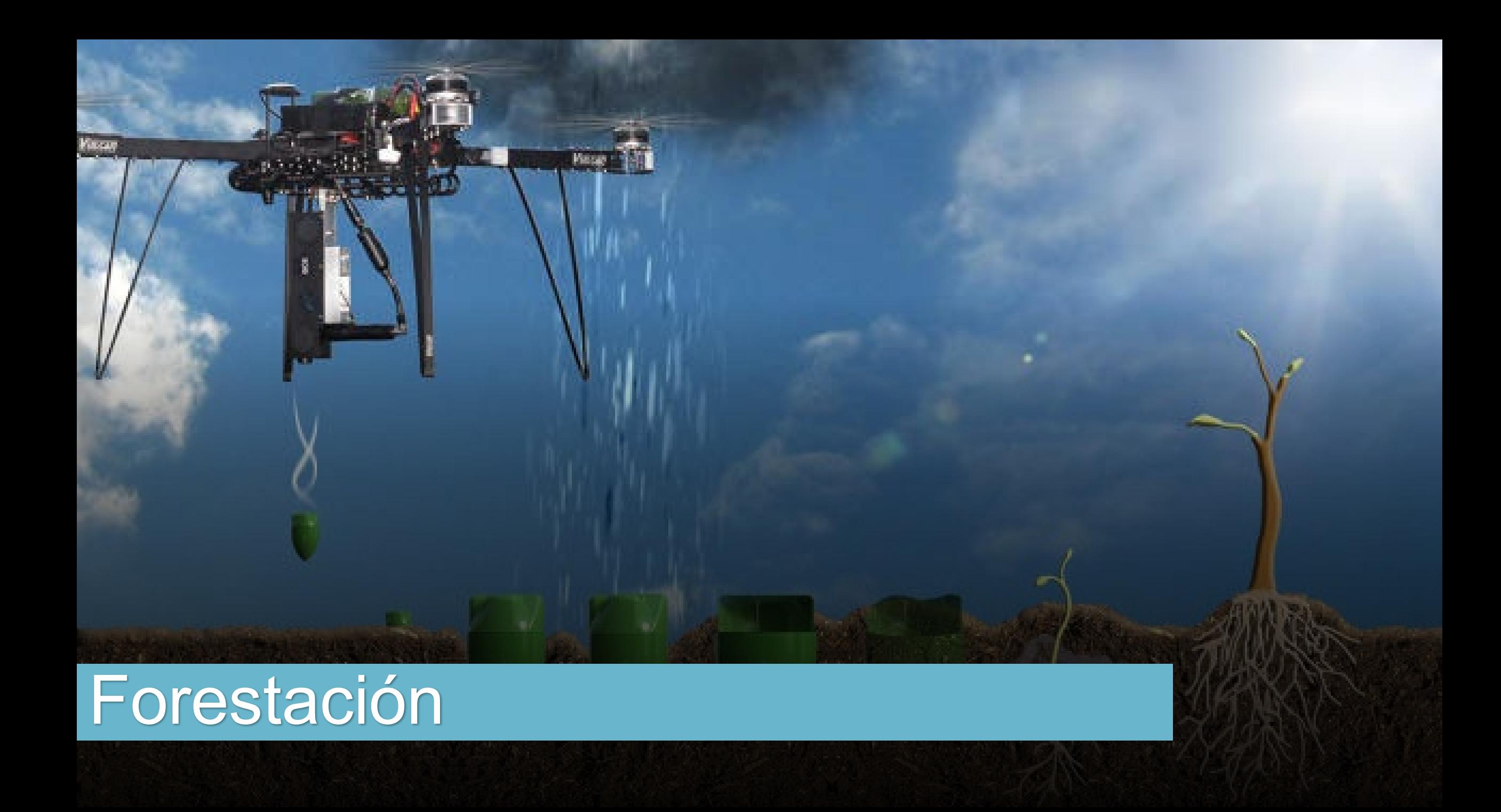

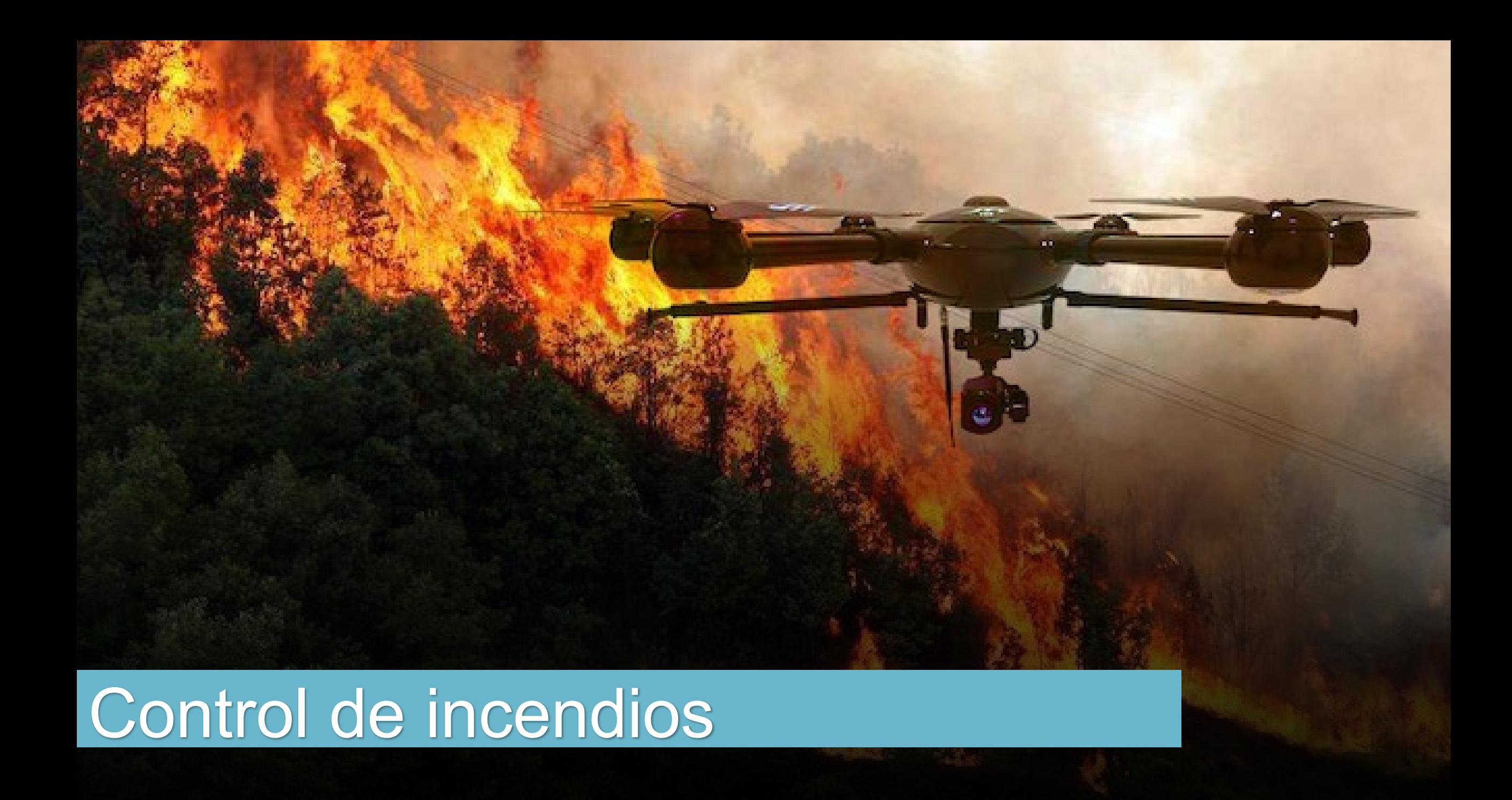

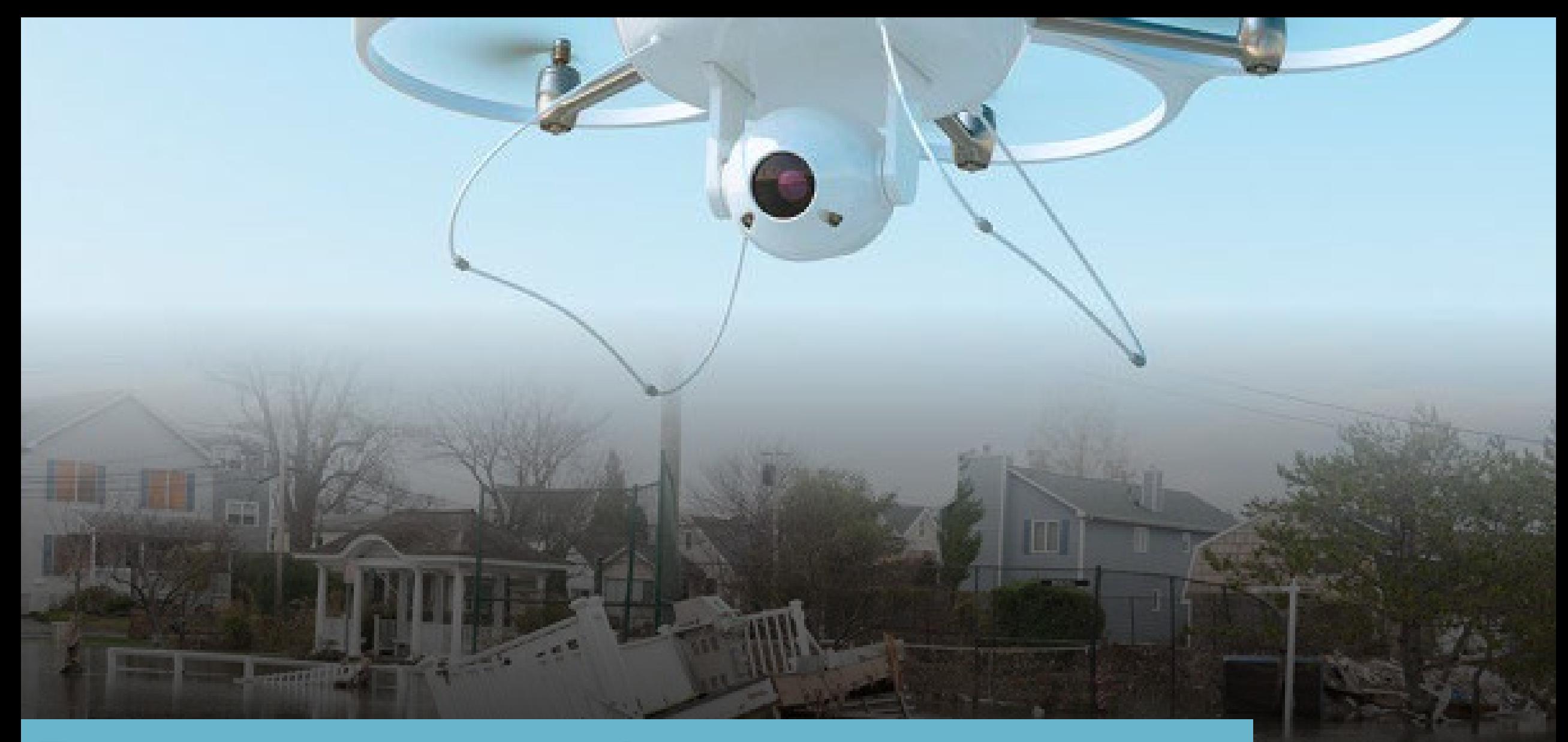

### Desastres naturales

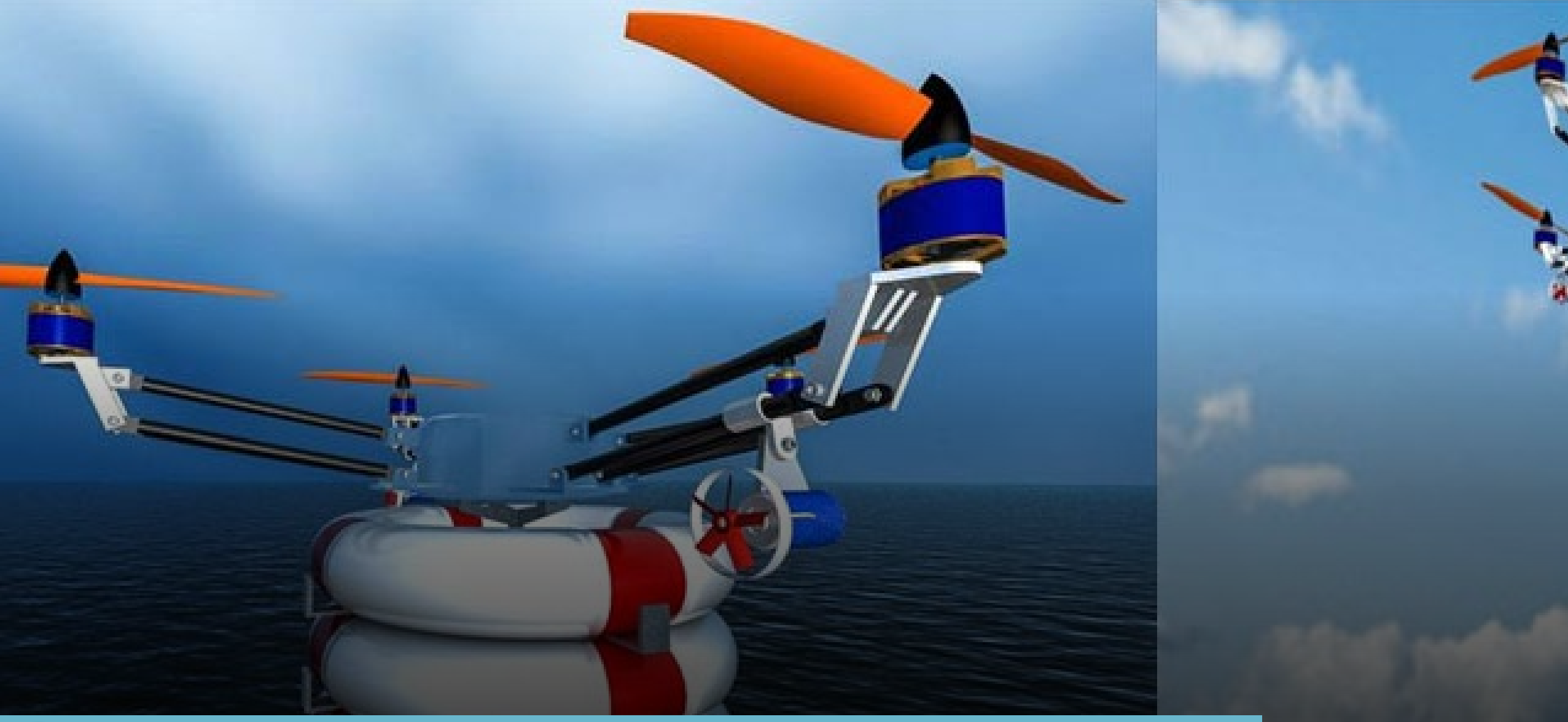

## **Salvamento**

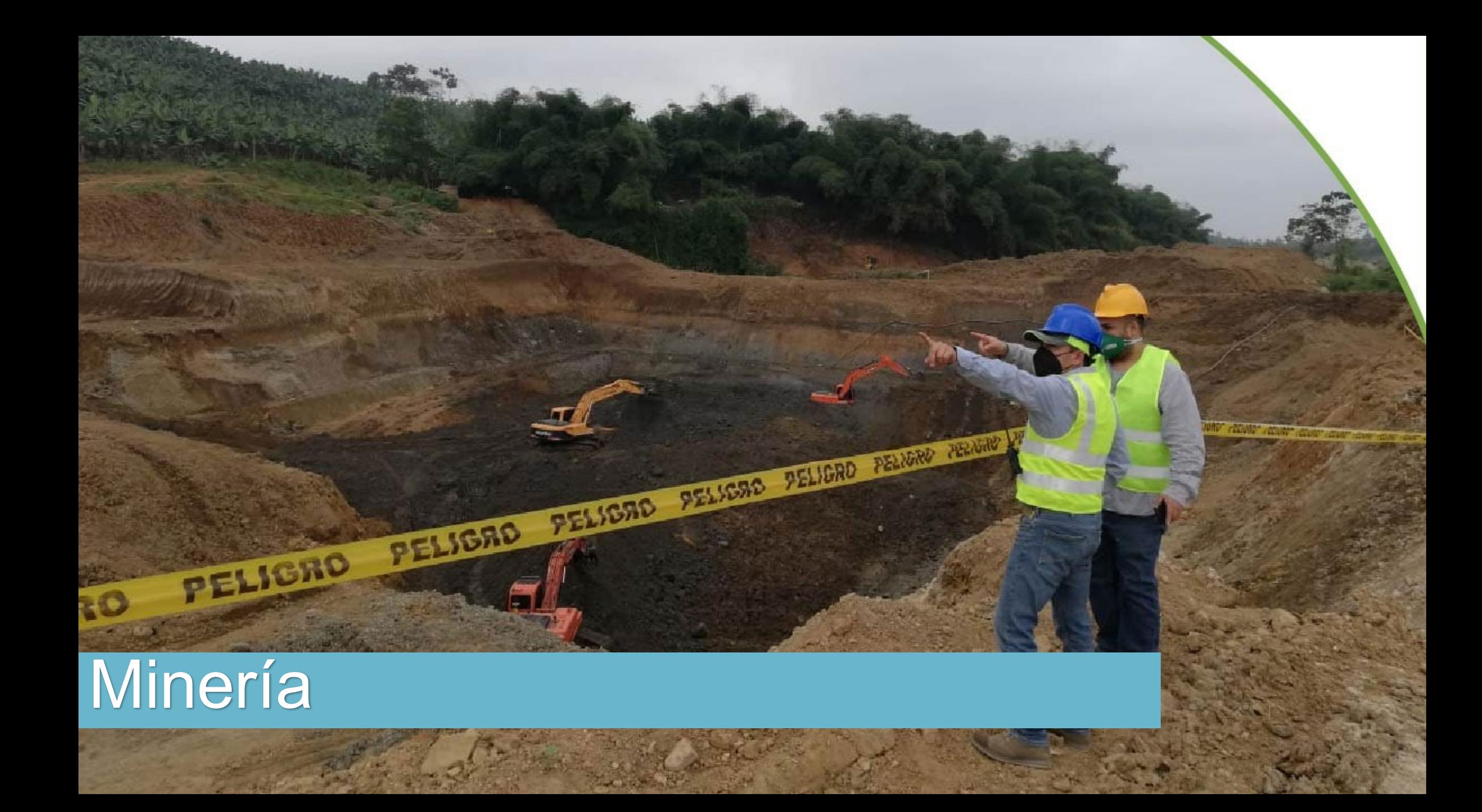

# Agricultura de precisión

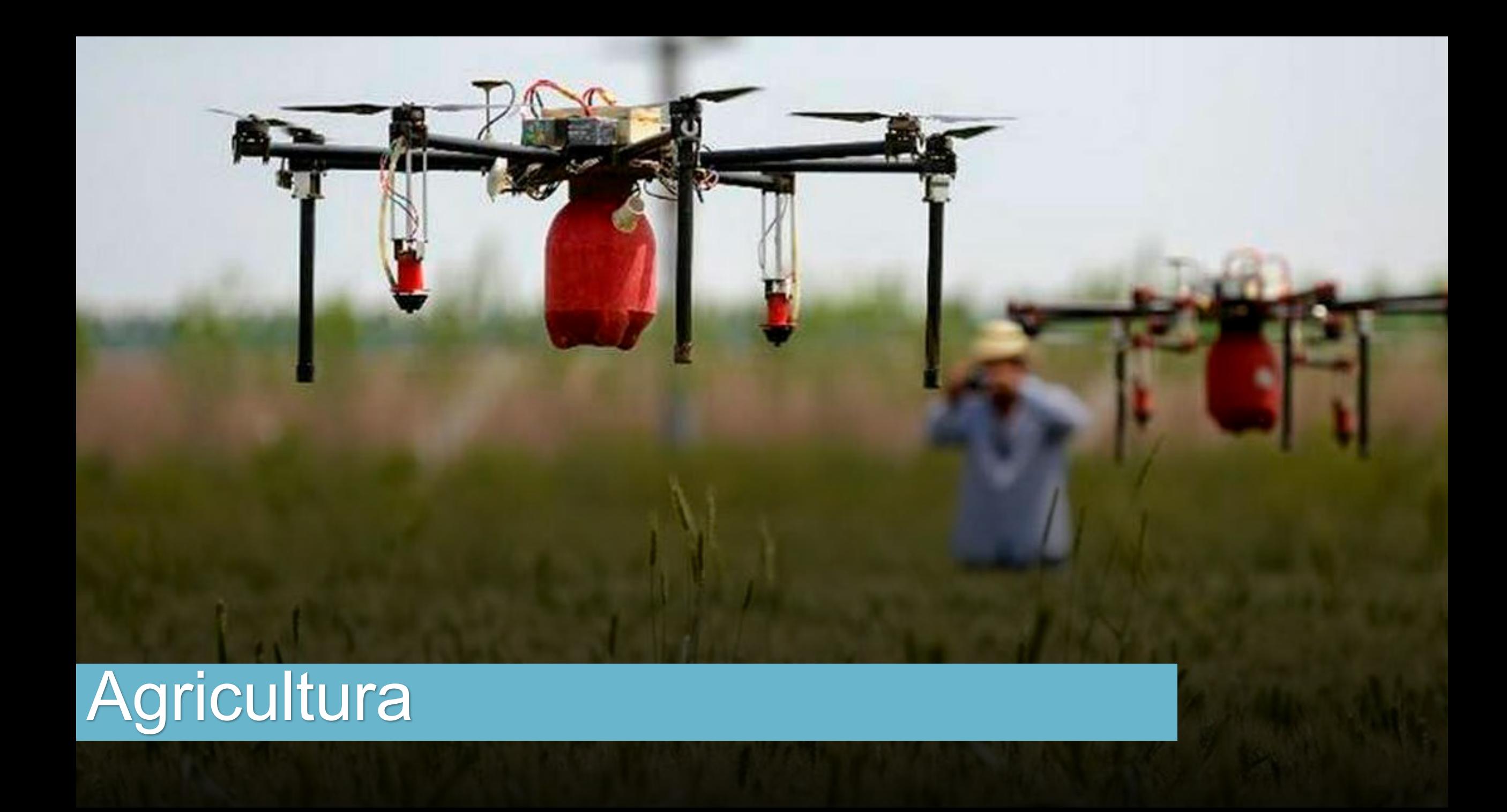

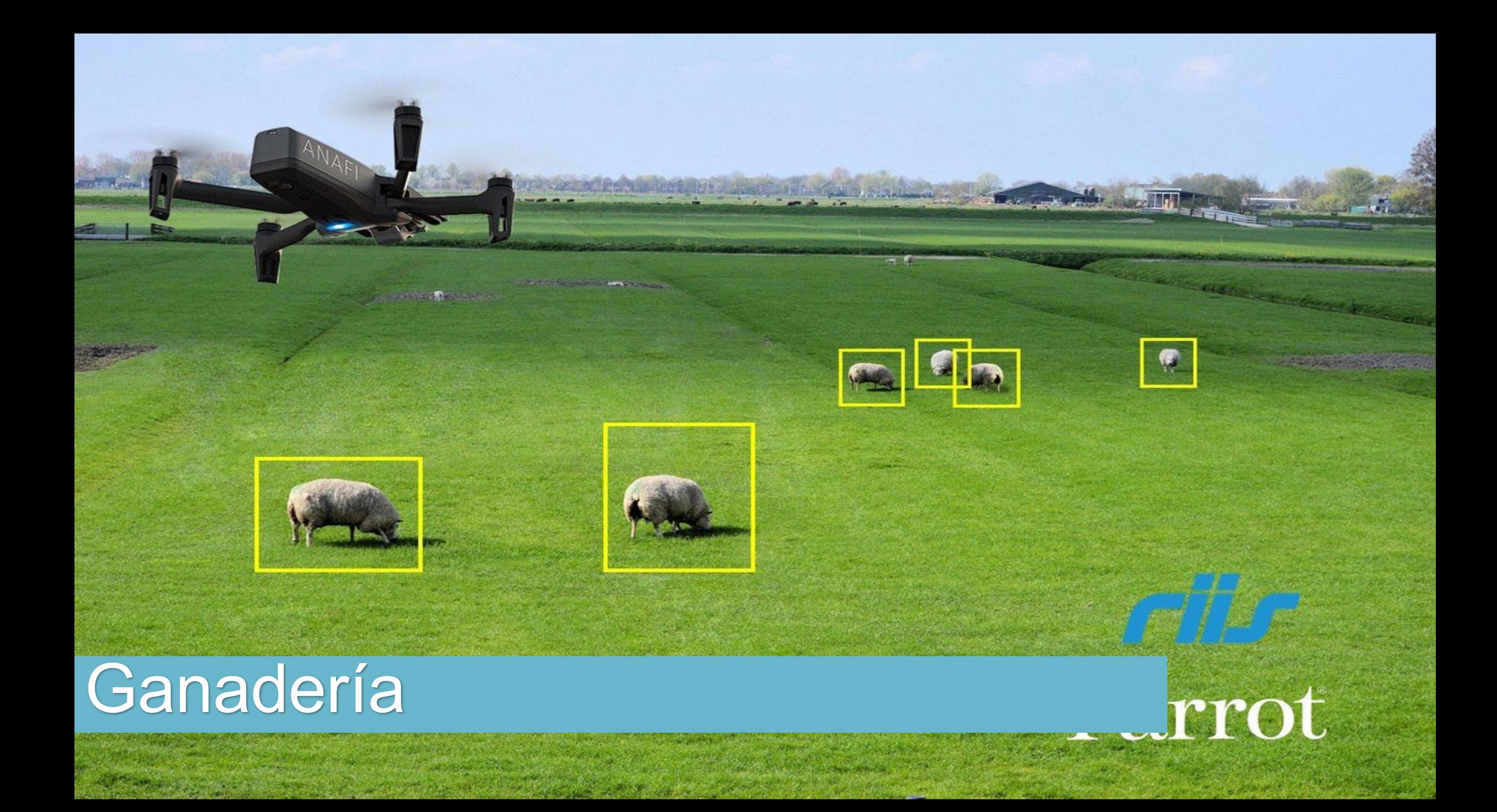

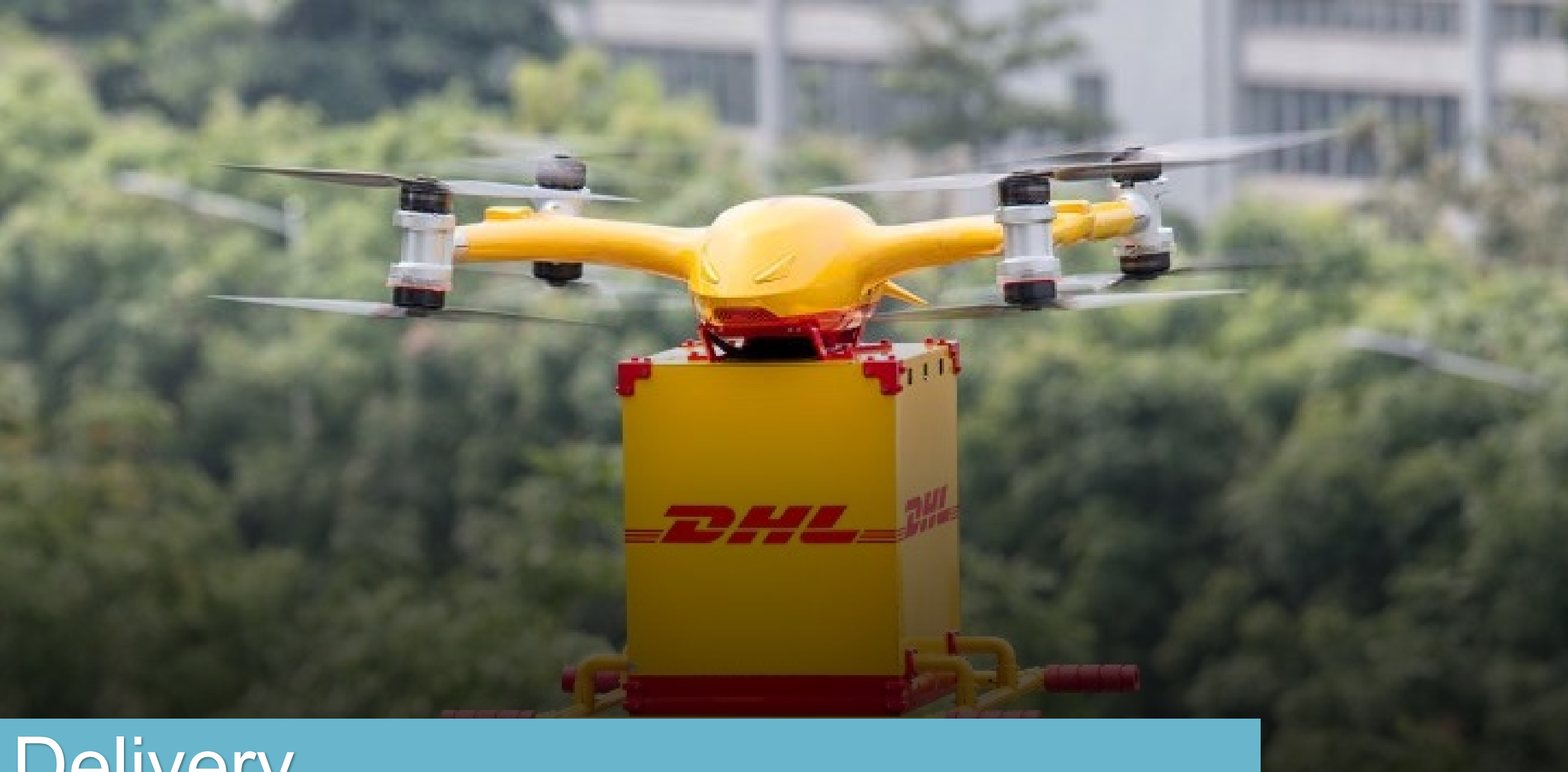

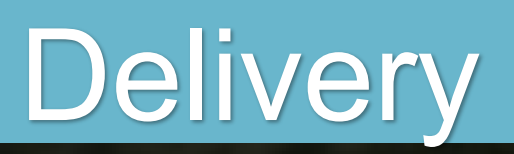

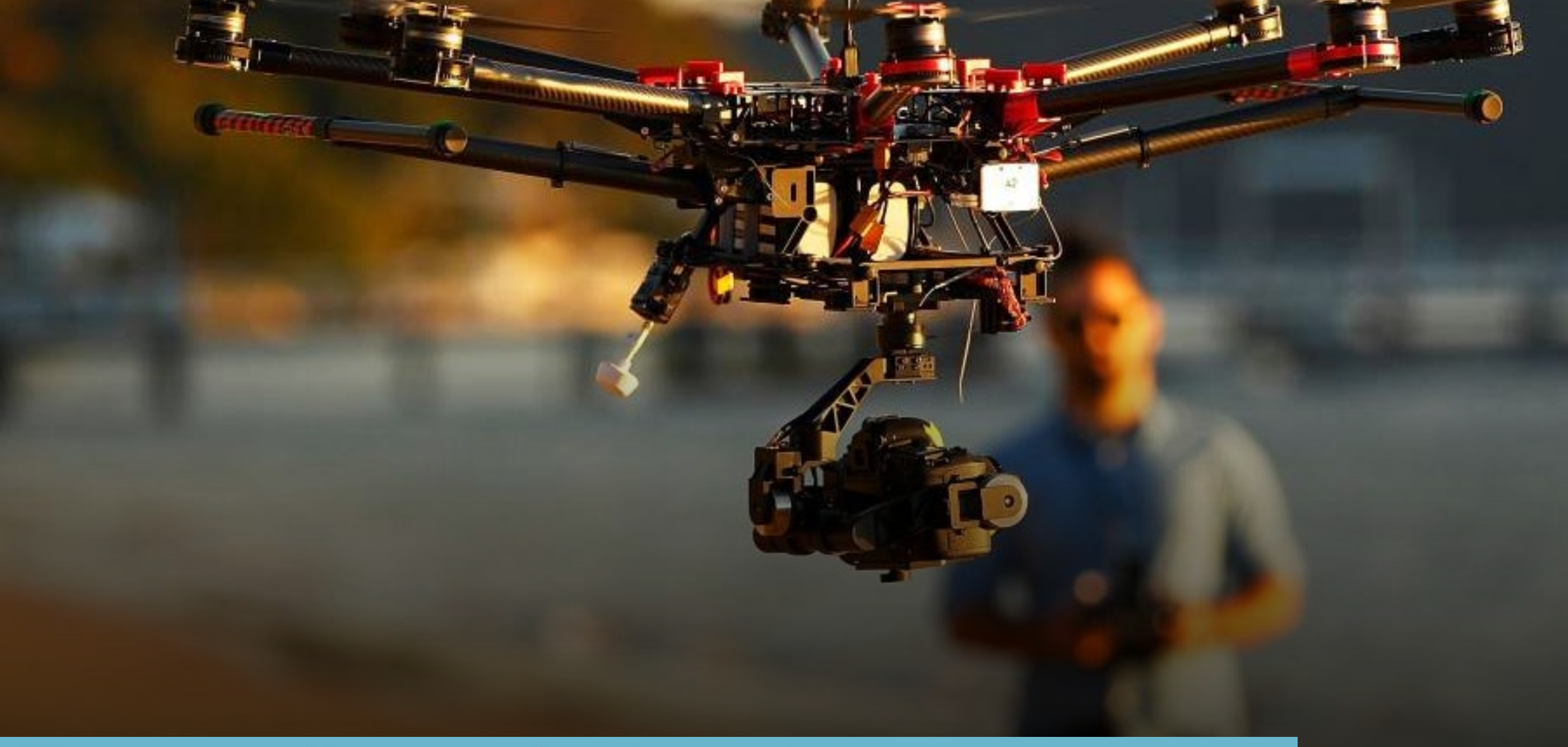

## Fotografía profesional

# Investigaciones Arqueológicas

## Investigaciones Arqueológicas

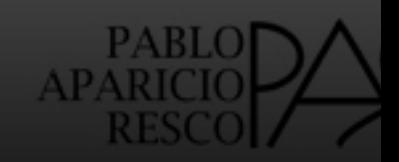

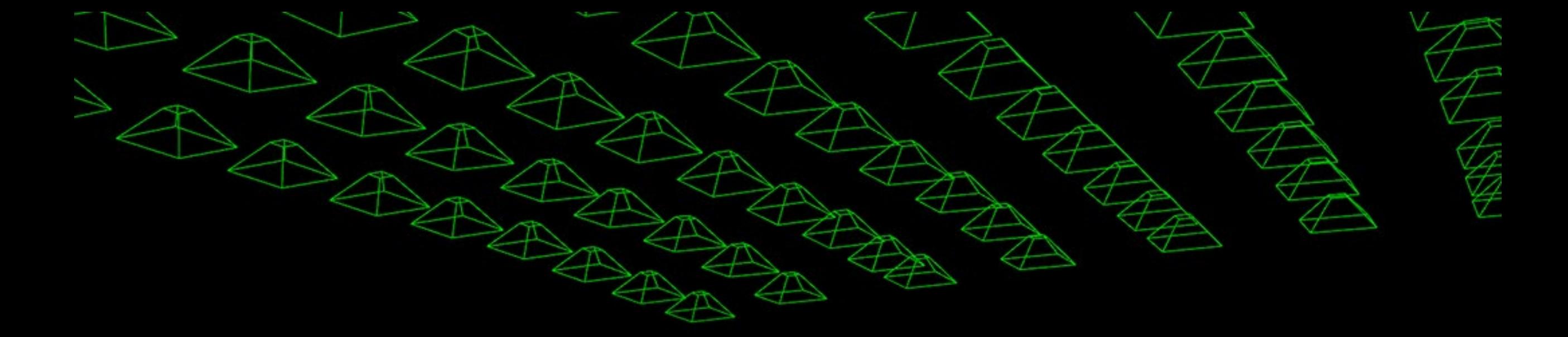

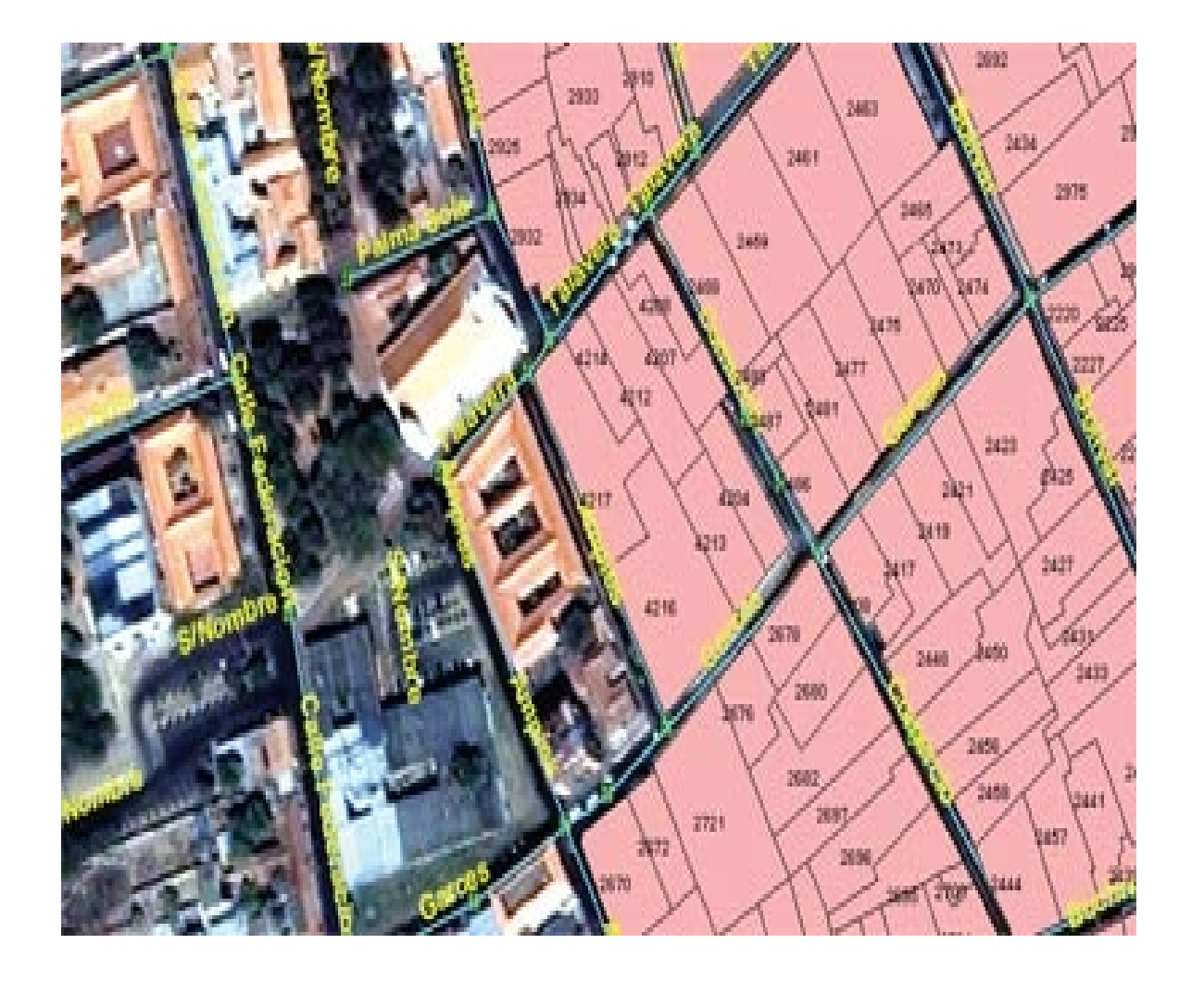

1.- Producir ortomosaicos a partir de imágenes obtenidas por drones para crear o actualizar capas terrestres y capas de objetos individuales.

2.- Superposición de un catastro vectorial en un orto mosaico a partir de imágenes obtenidas por drones para identificar objetos perdidos.

3.- Vectorizar edificios / objetos para actualizar el catastro en 3D

#### EN CATASTRO

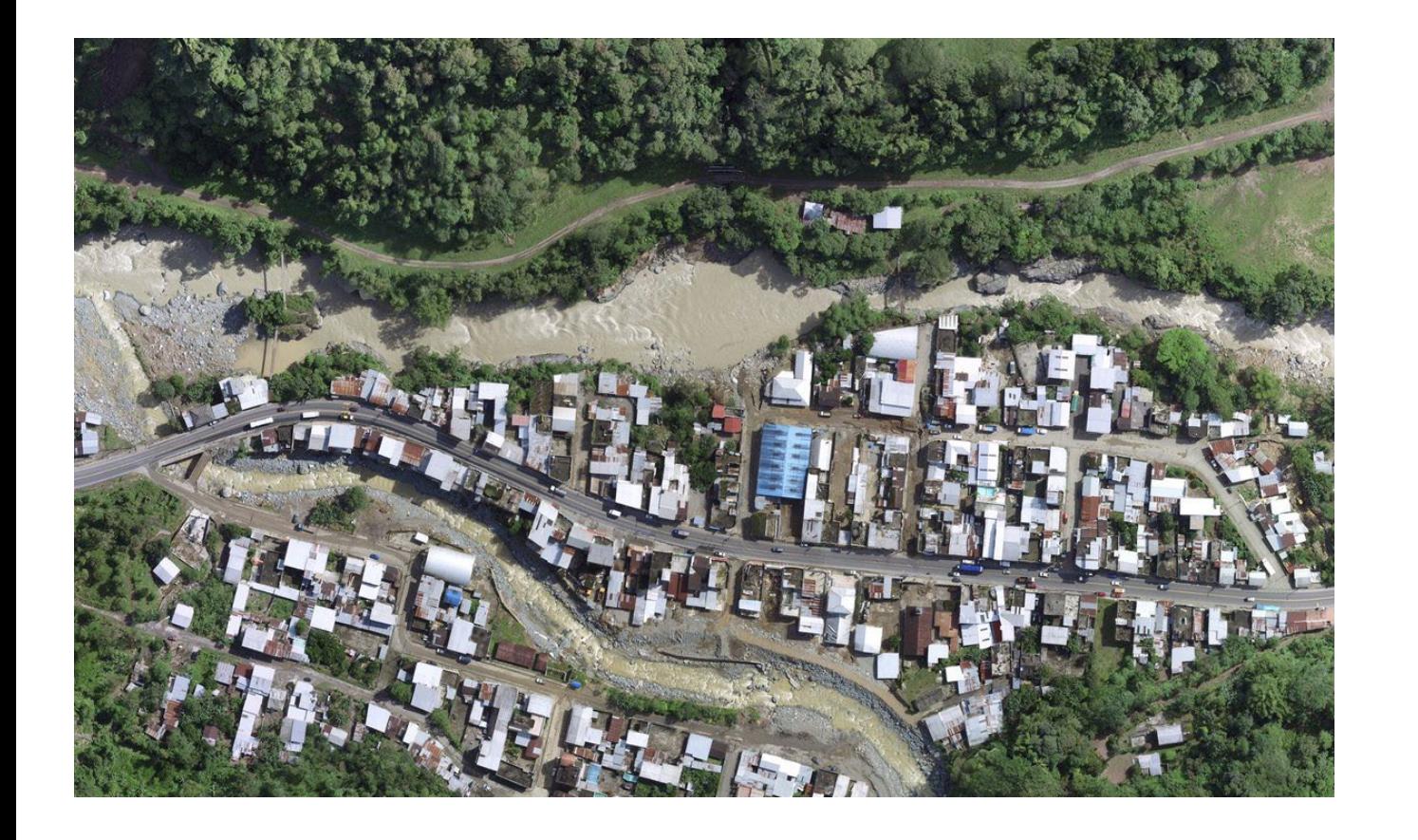

#### PLANIFICACIÓN URBANA Y GESTIÓN DEL TERRITORIO

**1.- Desarrollo residencial:** importar MDS a partir de imágenes obtenidas por drones en CAD para crear modelos virtuales basados en datos de elevación.

**2.- Propiedad de la tierra**: utilizar el ortomosaico a partir de imágenes obtenidas con drones para definir los límites al otorgar títulos de propiedad.

**3.- Simulación de inundaciones**: generar MDT para simular inundaciones y preparar respuesta y diseñar medidas de prevención.

**4.- Gestión de residuos**: utilizar MDT y ortomosaicos a partir de imágenes obtenidas por drones para calcular volúmenes de vertederos.

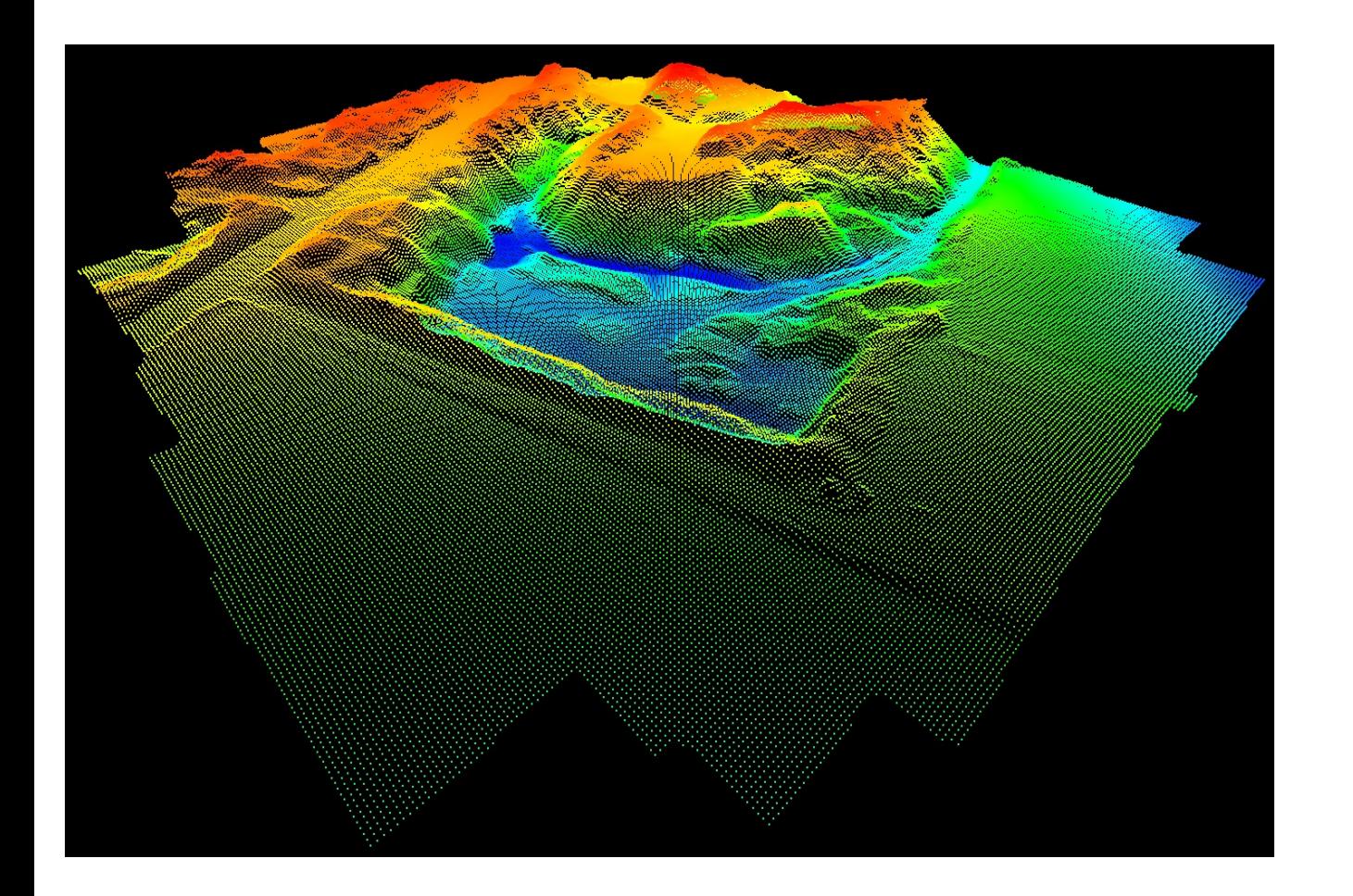

**1.- Mapeo topográfico**: usar MDT a partir de imágenes obtenidas con drones para nuevos desarrollos (por ejemplo, construcción de edificios, diseño de barrera de ruido)

**2.- Importar datos de drones en**: AutoCad, Trimble Business Center, Virtual Surveyor, ArcGis, QGIS, Civil 3D.

#### TOPOGRAFÍA

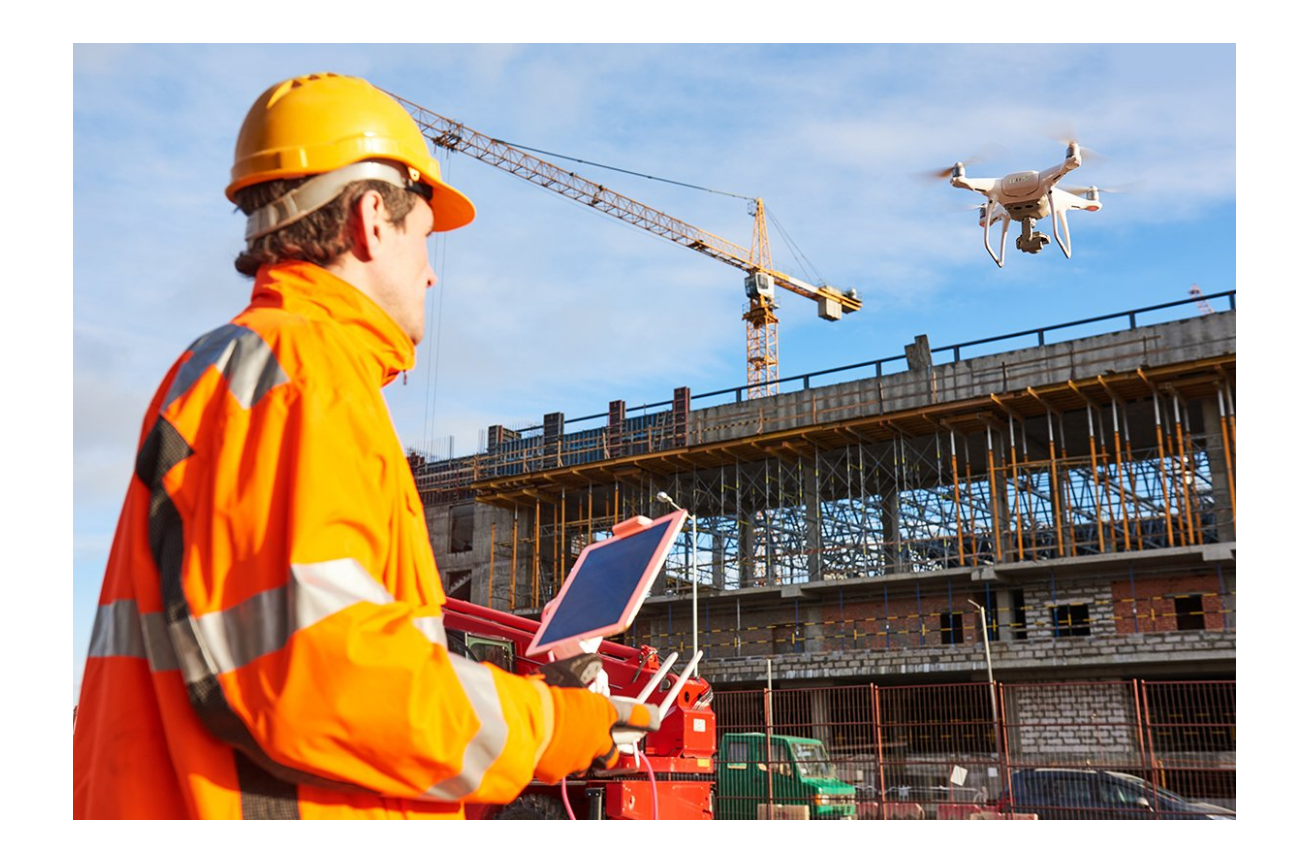

#### CONSTRUCCIÓN Y MOVIMIENTO DE TIERRAS

**1.- Diseño de ingeniería**: agilizar la planificación de proyectos a través de topografía precisa previamente a la construcción.

**2.- Medición de volumen:** usar productos 3D a partir de imágenes obtenidas con drones para medir con precisión el corte y el relleno.

**3.- Construcción:** monitorizar el progreso y documentar proyectos a través de vuelos con drones fácilmente repetibles.

**4.- Documentación e informes:** usar imágenes y otromosaicos a partir de imágenes obtenidas con drones para mejorar la comunicación de las partes interesadas y garantizar el cumplimiento.

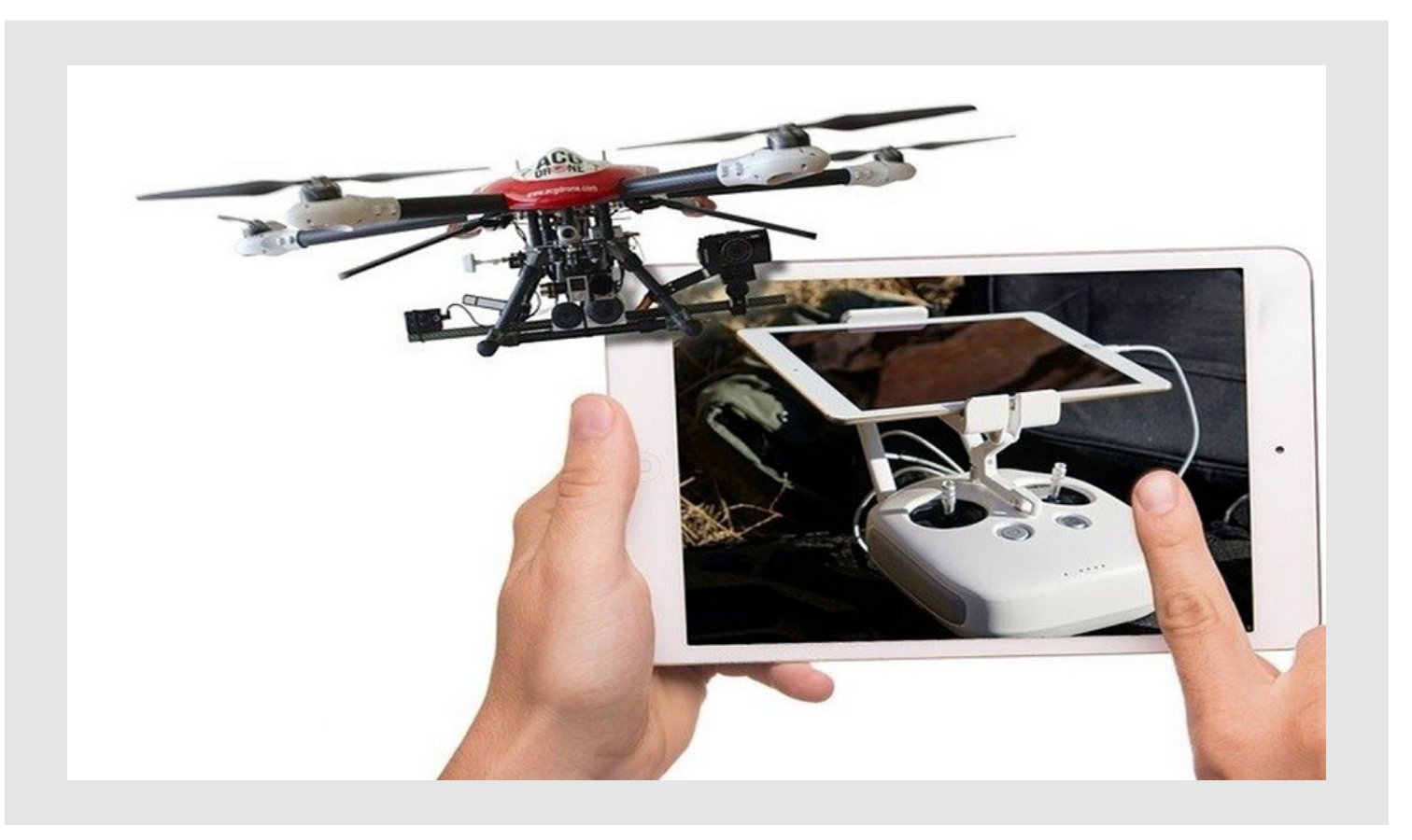

### VENTAJA DEL USO DE **DRONES**

Permiten explorar nuevas posibilidades de negocio.

Reducir costos.

Reducir los tiempos.

Reducir el riesgo humano.

Equipos económicos.

# **PROCESO FOTOGRAMÉTRICO**

#### Una Tendencia - Fotogrametría aérea

Las imágenes serán procesadas mediante programas específicos para la obtención de los modelos 3D Y Ortomosaicos, MDS, curvas de nivel entre otros

**Metodología**

### Proceso Fotogramétrico

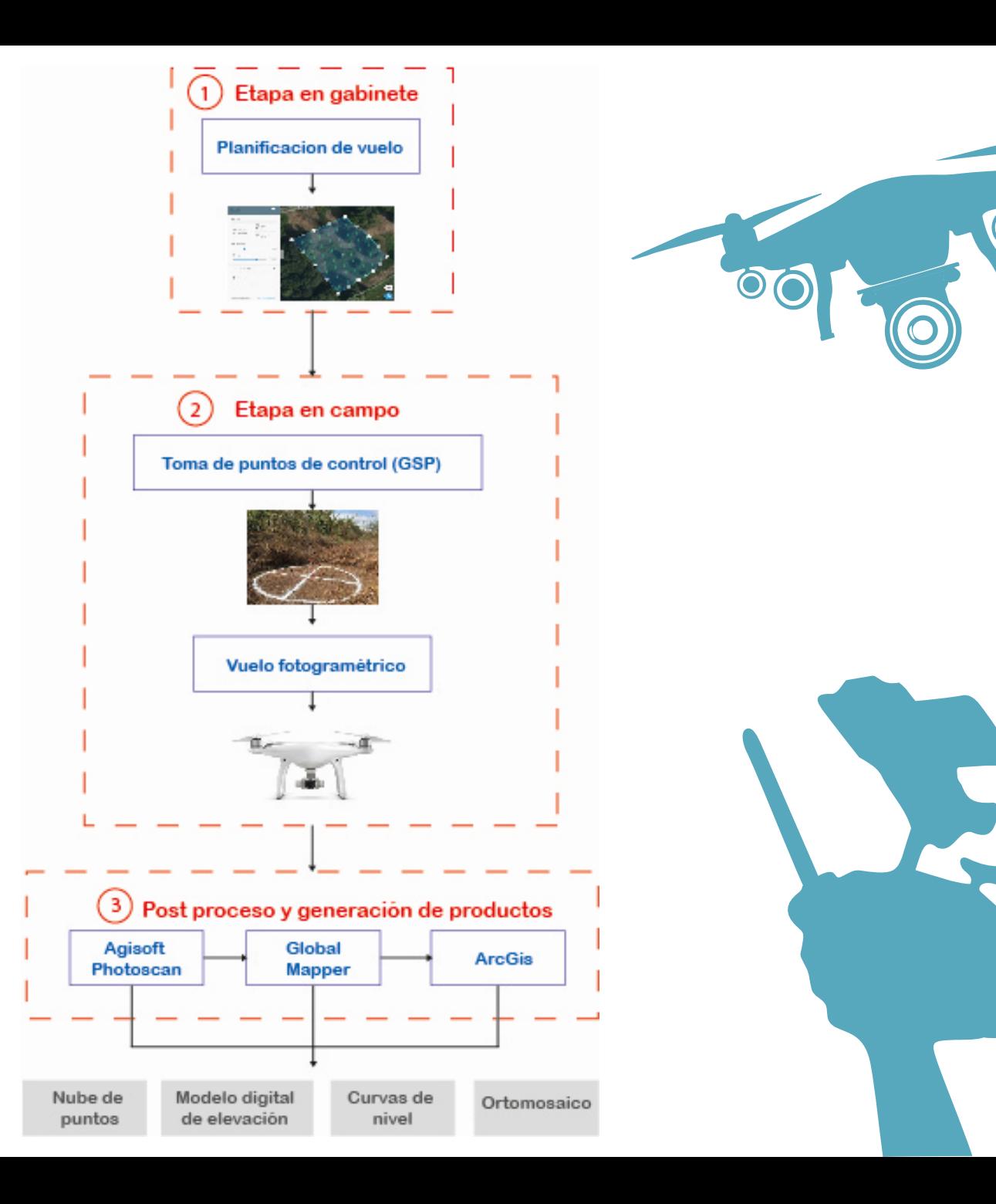

#### Aplicaciones para planes de vuelo

LITCHI UGCS

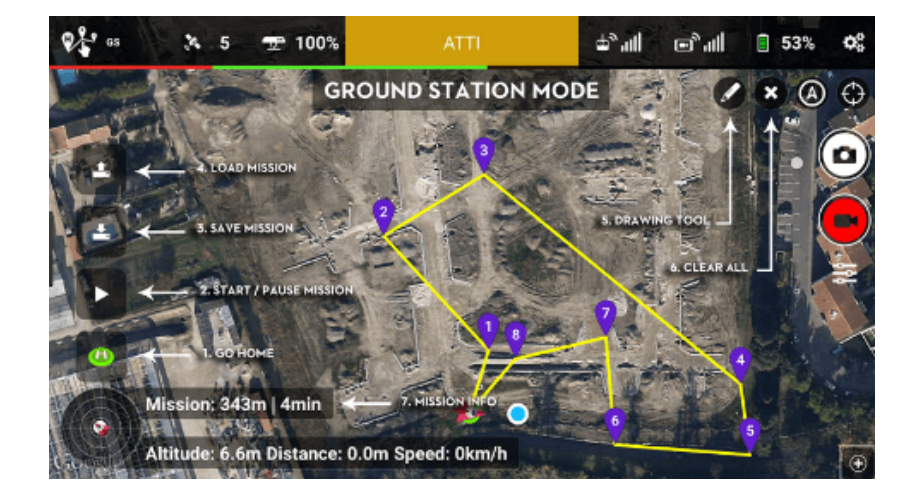

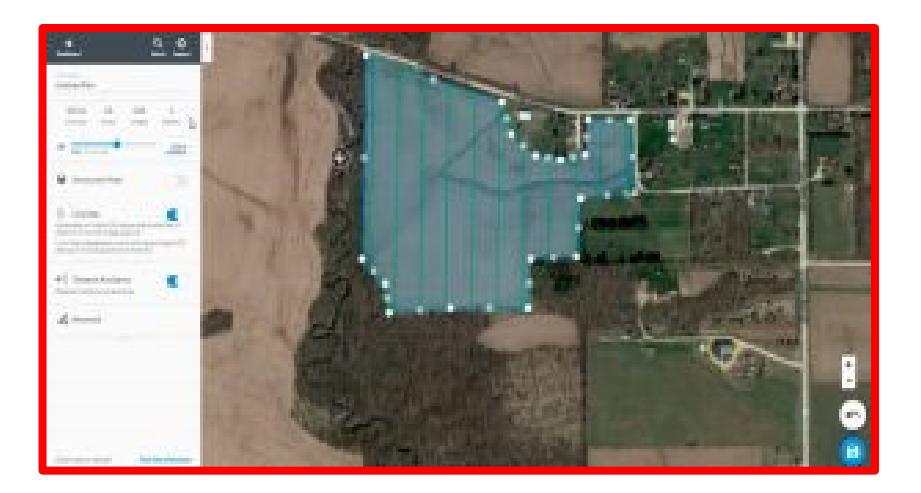

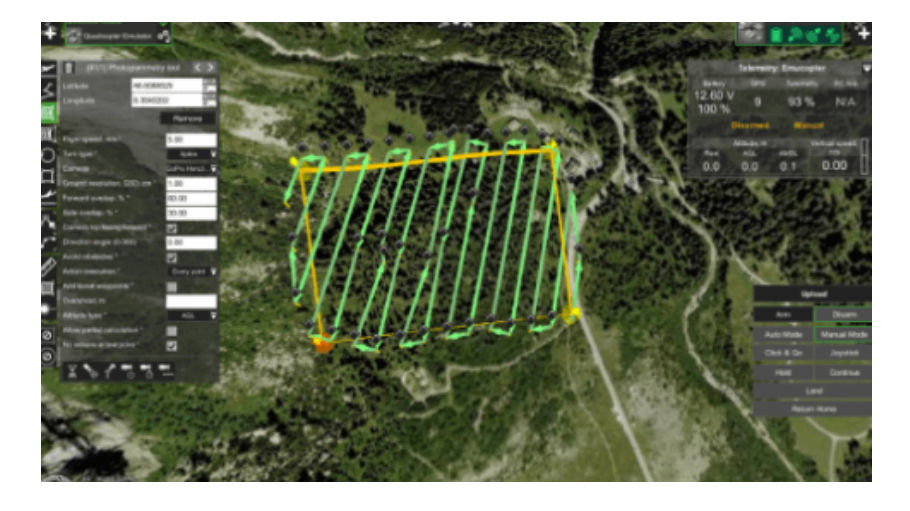

#### DRONEDEPLOY PIX4D CAPTURE

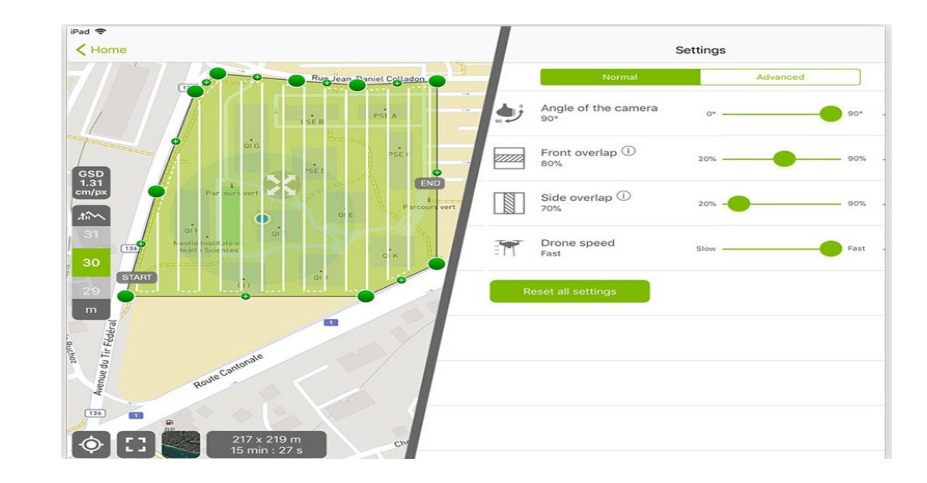

# Consideraciones a tener en cuenta

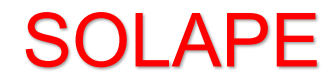

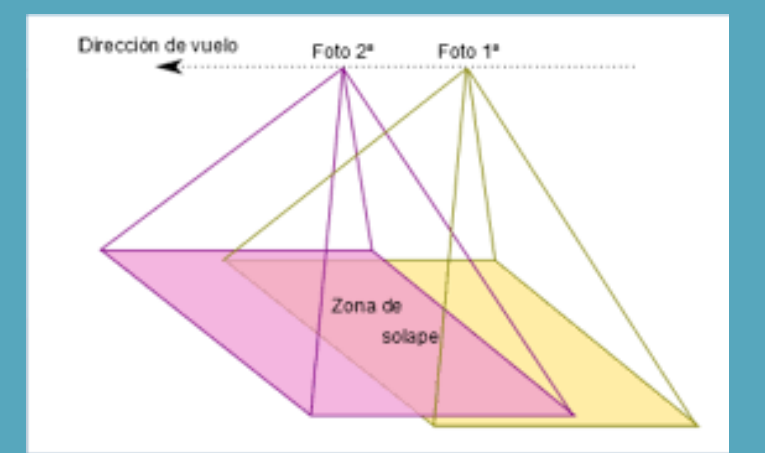

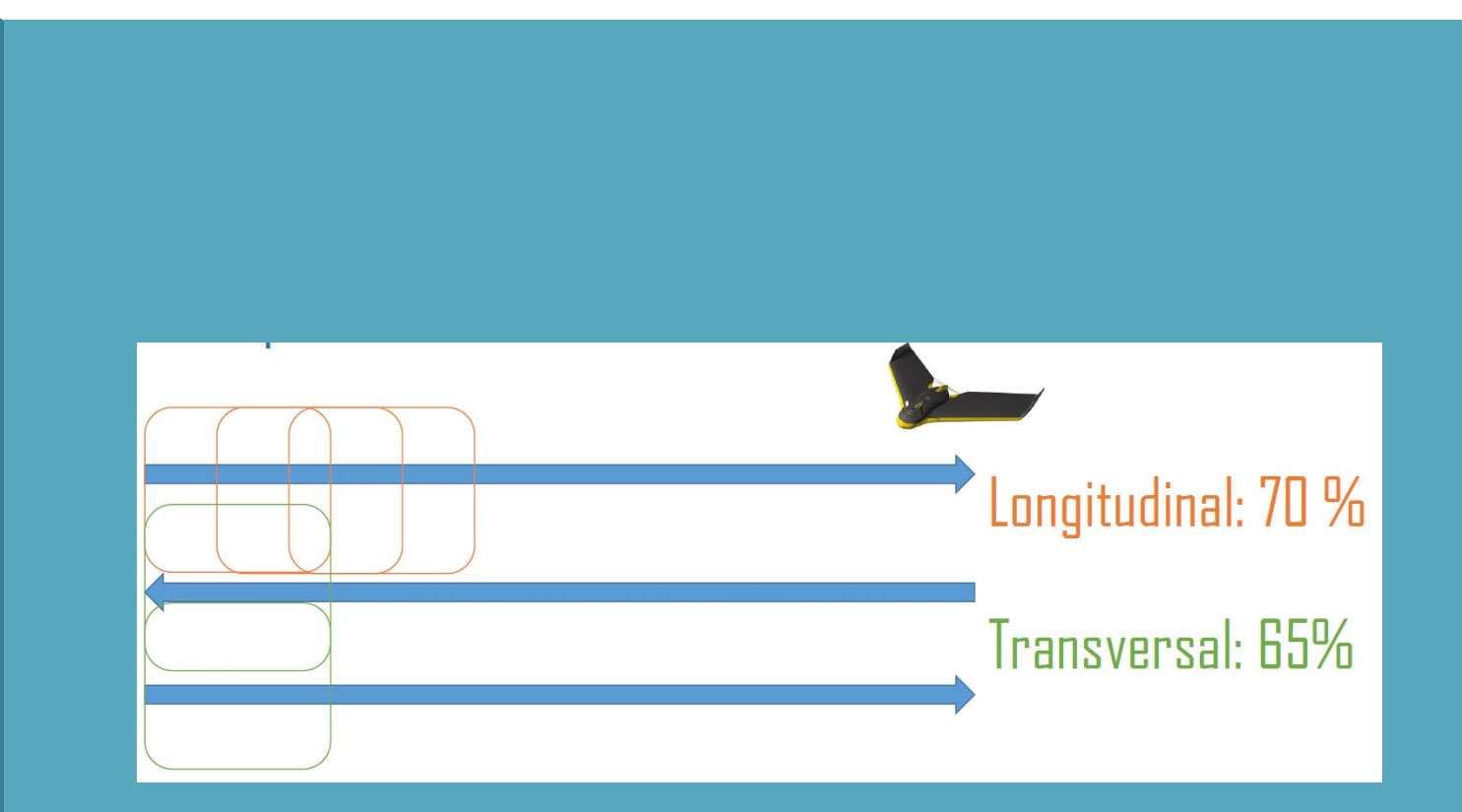

#### ALTURA DE VUELO

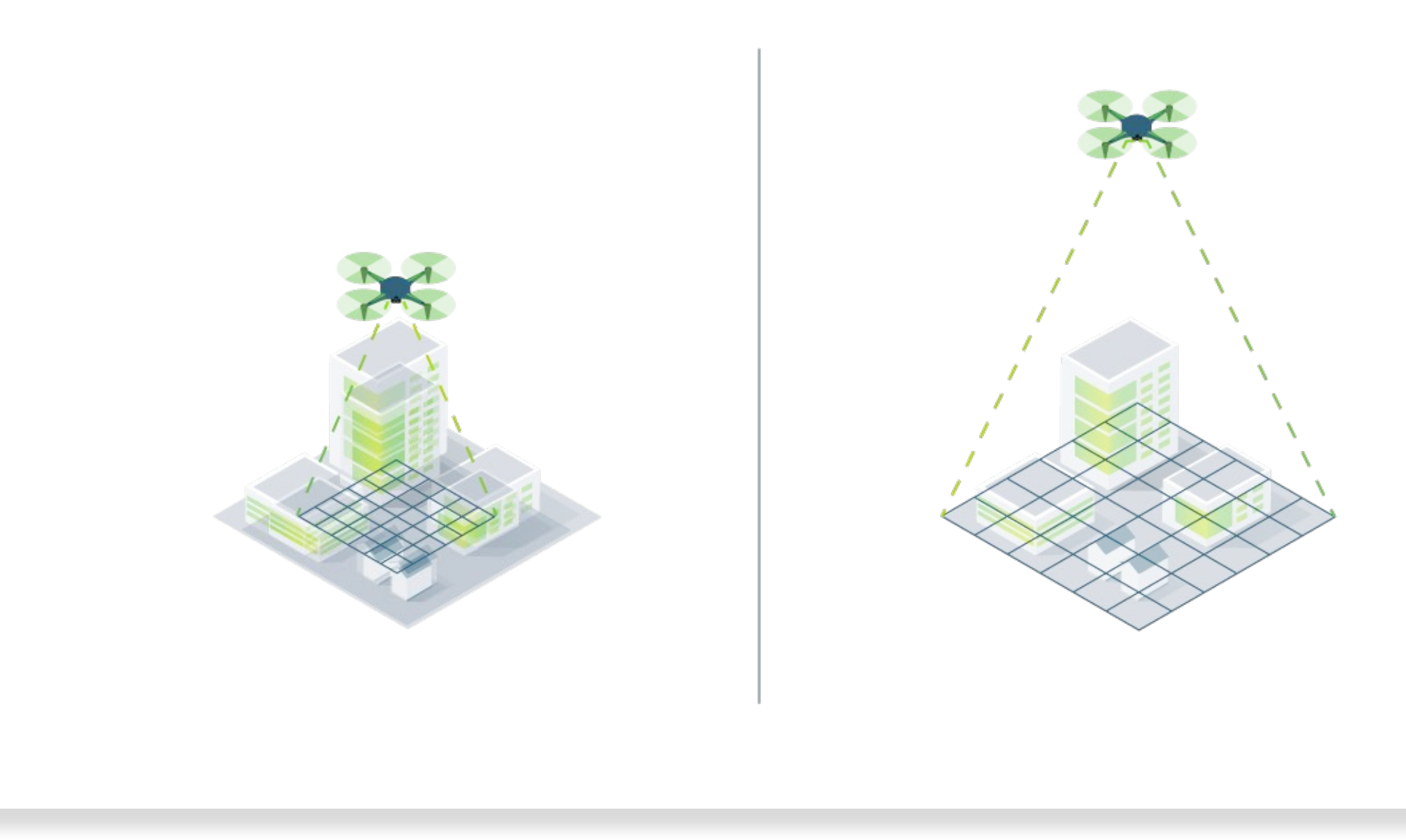

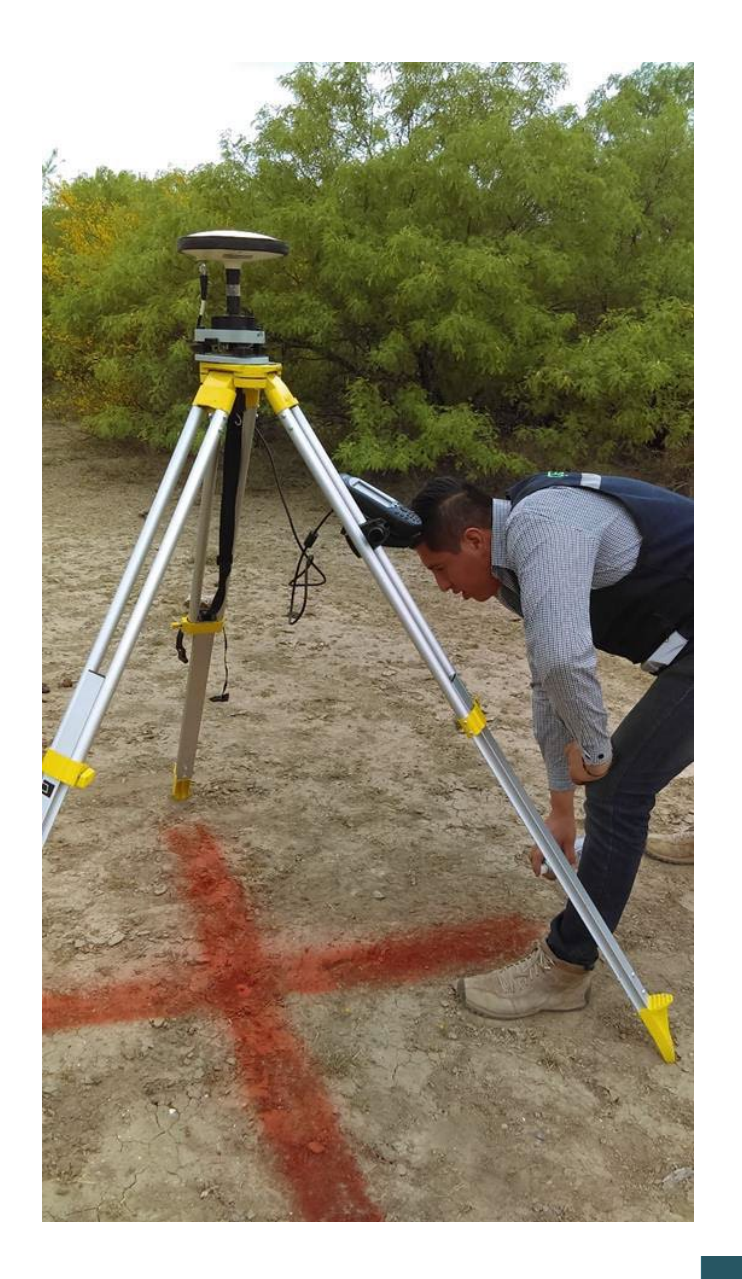

#### PUNTOS DE CONTROL

• Un punto de control es un sitio físico en tierra del cual es conocida su posición respecto a un sistema de coordenadas, y puede utilizarse como guía (Cruz, 2008).

• Están colocados estratégicamente en toda el área de interés.

• Objetivo: Georreferenciar.

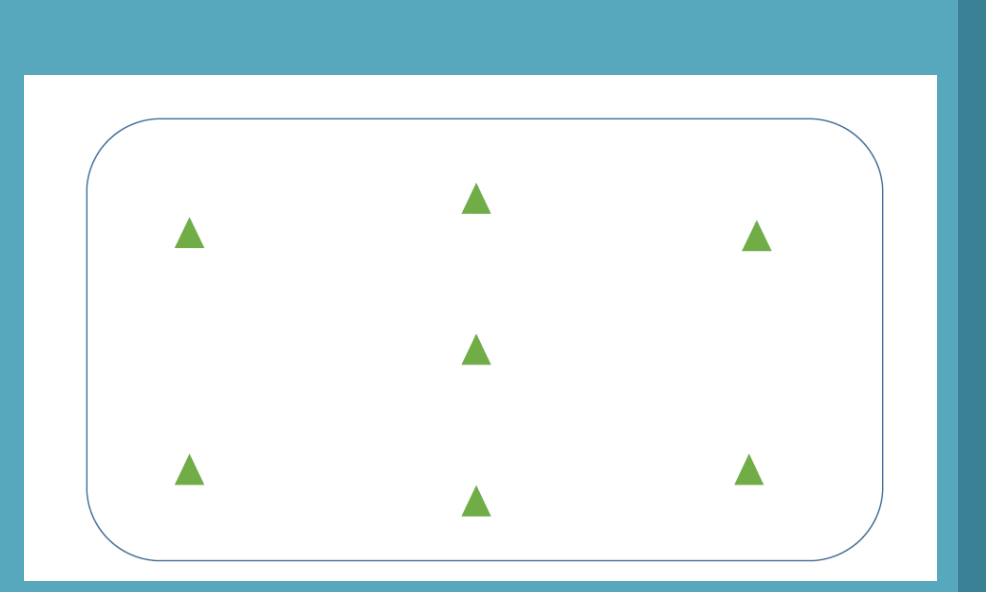

#### Distribución de los puntos de control

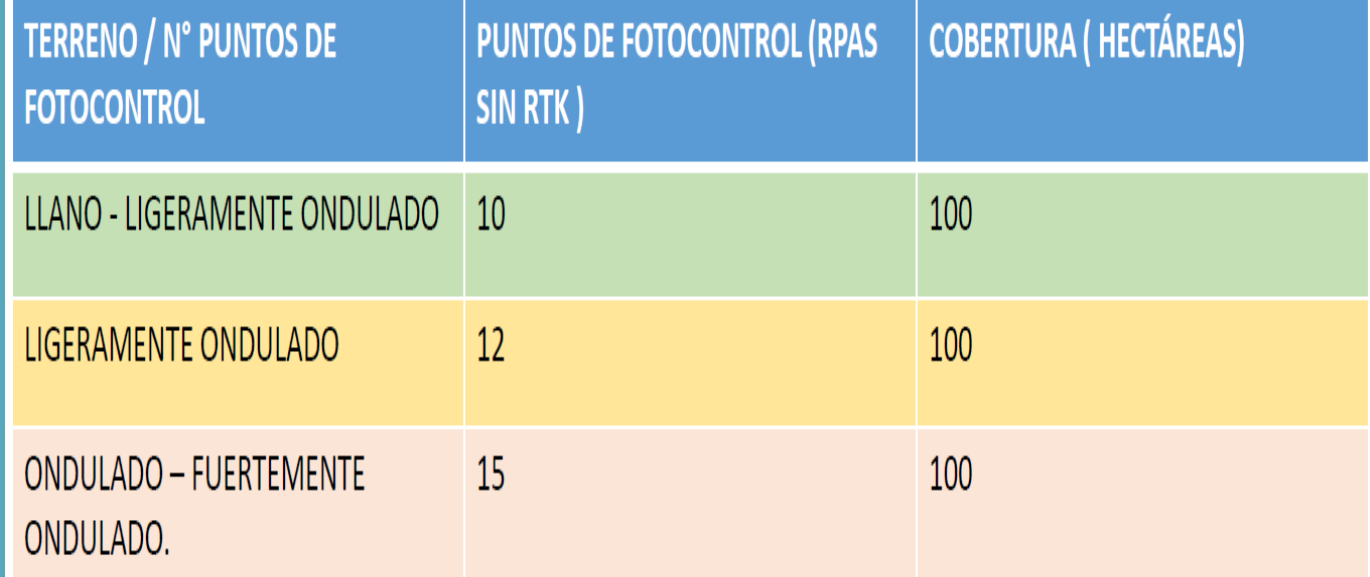

## Planificación de un vuelo

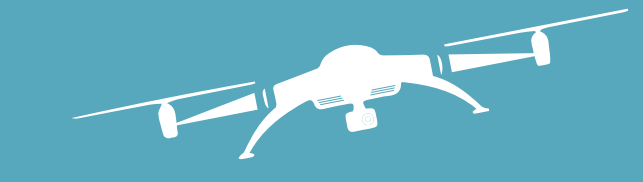

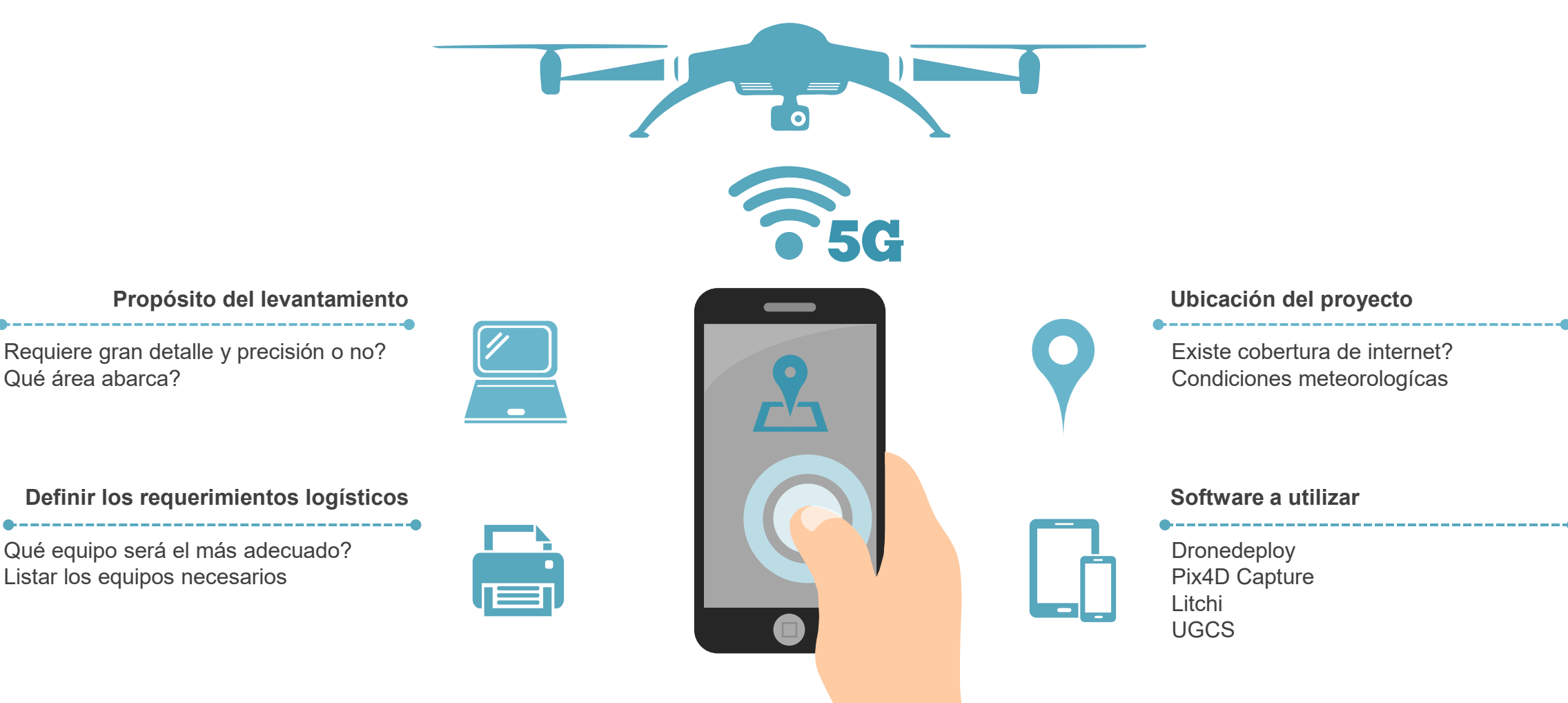

**Propósito del levantamiento**

Requiere gran detalle y precisión o no? Qué área abarca?

**Definir los requerimientos logísticos**

Qué equipo será el más adecuado? Listar los equipos necesarios

## Planificación de vuelo

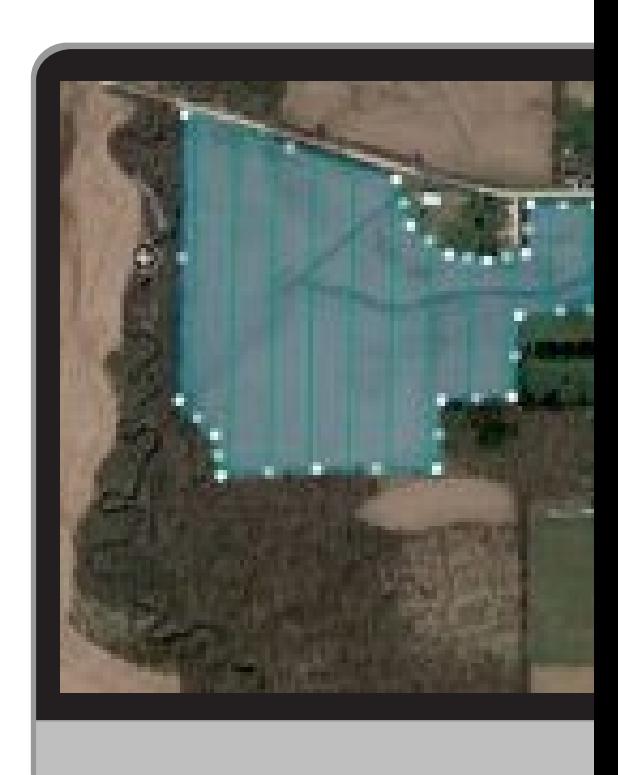

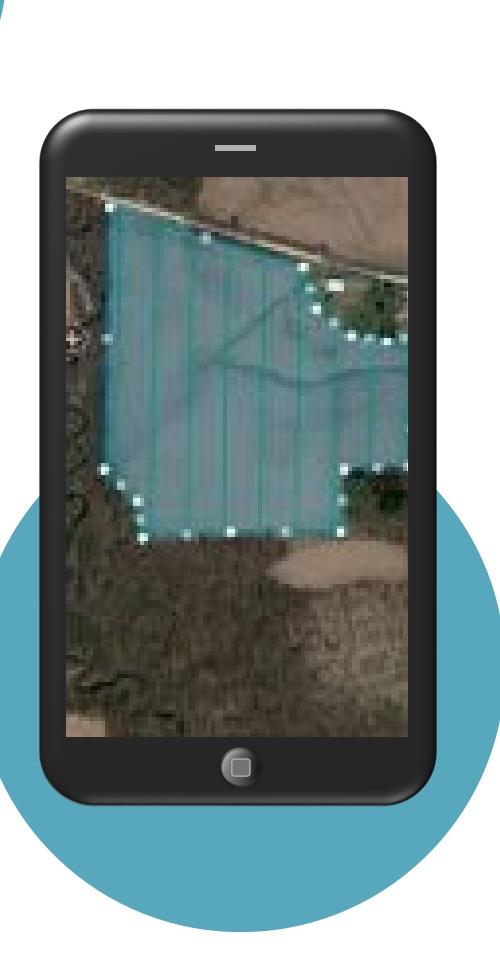

#### **DroneDeploy**

Esta aplicación se caracteriza por ser **muy intuitiva y sencilla de utilizar.** La aplicación está disponible tanto para dispositivos Android como iOS y es compatible con la mayoría de los drones de la firma DJI.

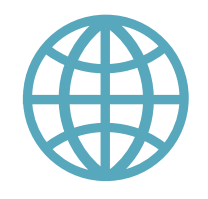

#### **Google Earth**

Google Earth es un programa informático que muestra un globo terráqueo virtual que permite visualizar múltiple cartografía, basado en imágenes satelitales.

**Práctica**  DJI GO4 Planificación de vuelo en DroneDeploy Google Earth Pro Práctica de campo

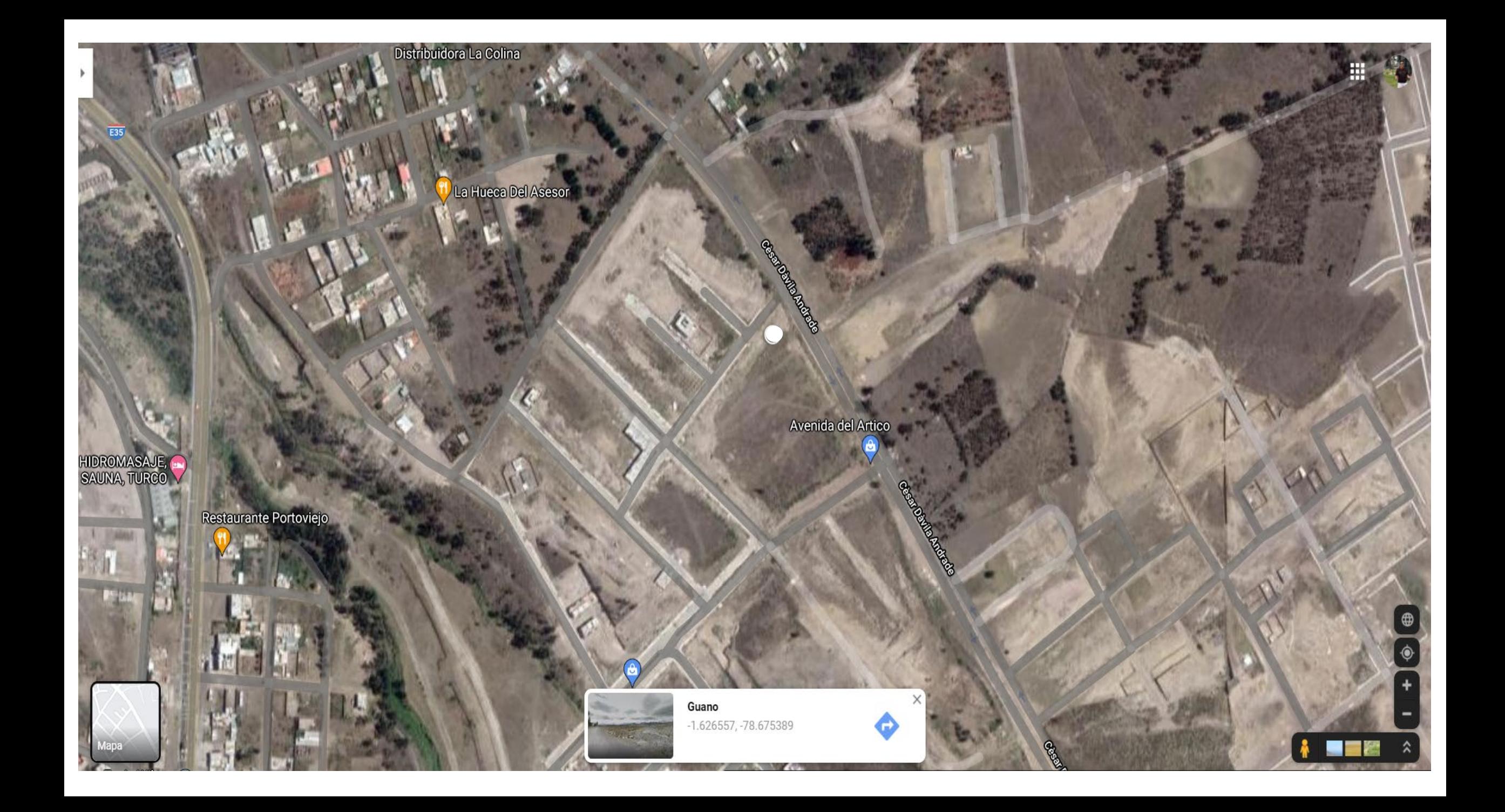

**Post Proceso** 

Generación de productos

------

## Productos a obtener

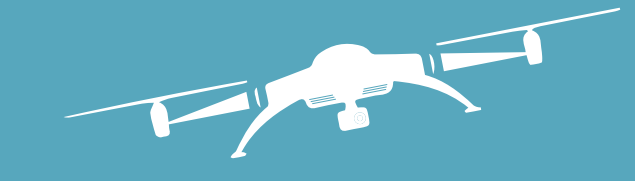

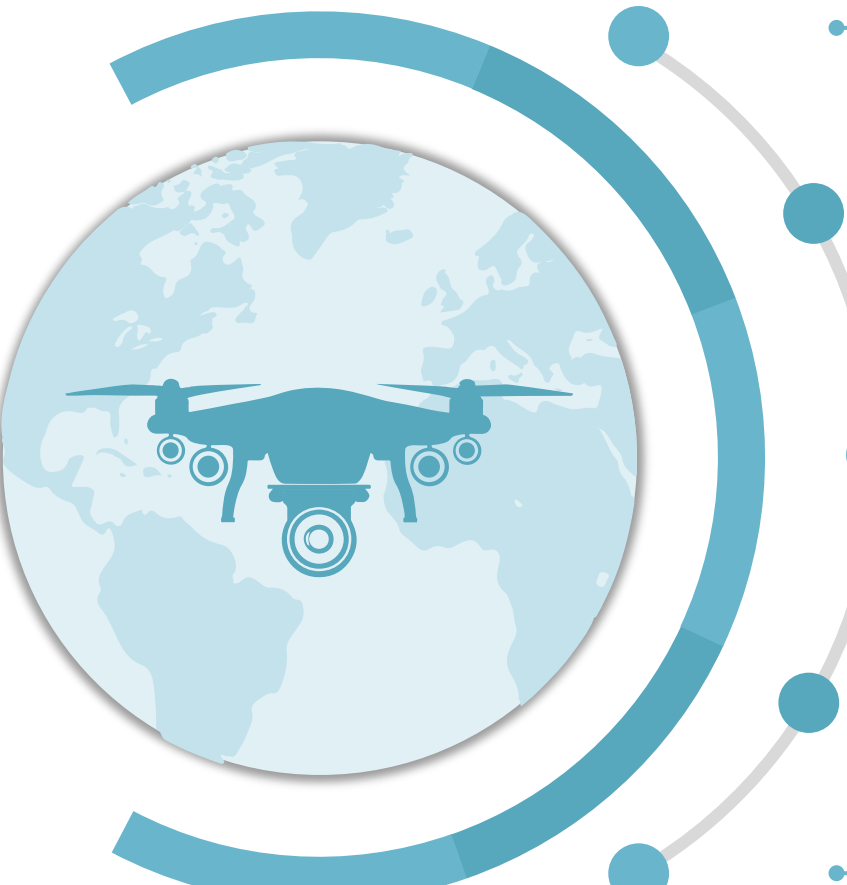

#### **Fotografías**

Cientos de fotografías geoetiquetadas.

#### **Nube de puntos**

Formato LAS Almacena millones de puntos con coordenadas XYZ.

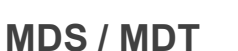

Modelo Digital de Superficie y un **Modelo digital de Terreno**

#### **Orthophoto**

Generada a partir de fotografías aéreas que han sido rectificadas para adaptarse a la forma del terreno.

#### **Curvas de nivel**

Las curvas de nivel sin duda son una parte fundamental de la topografía.

## Post Proceso

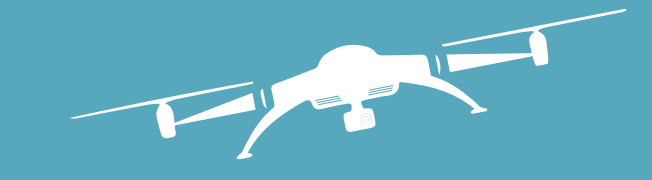

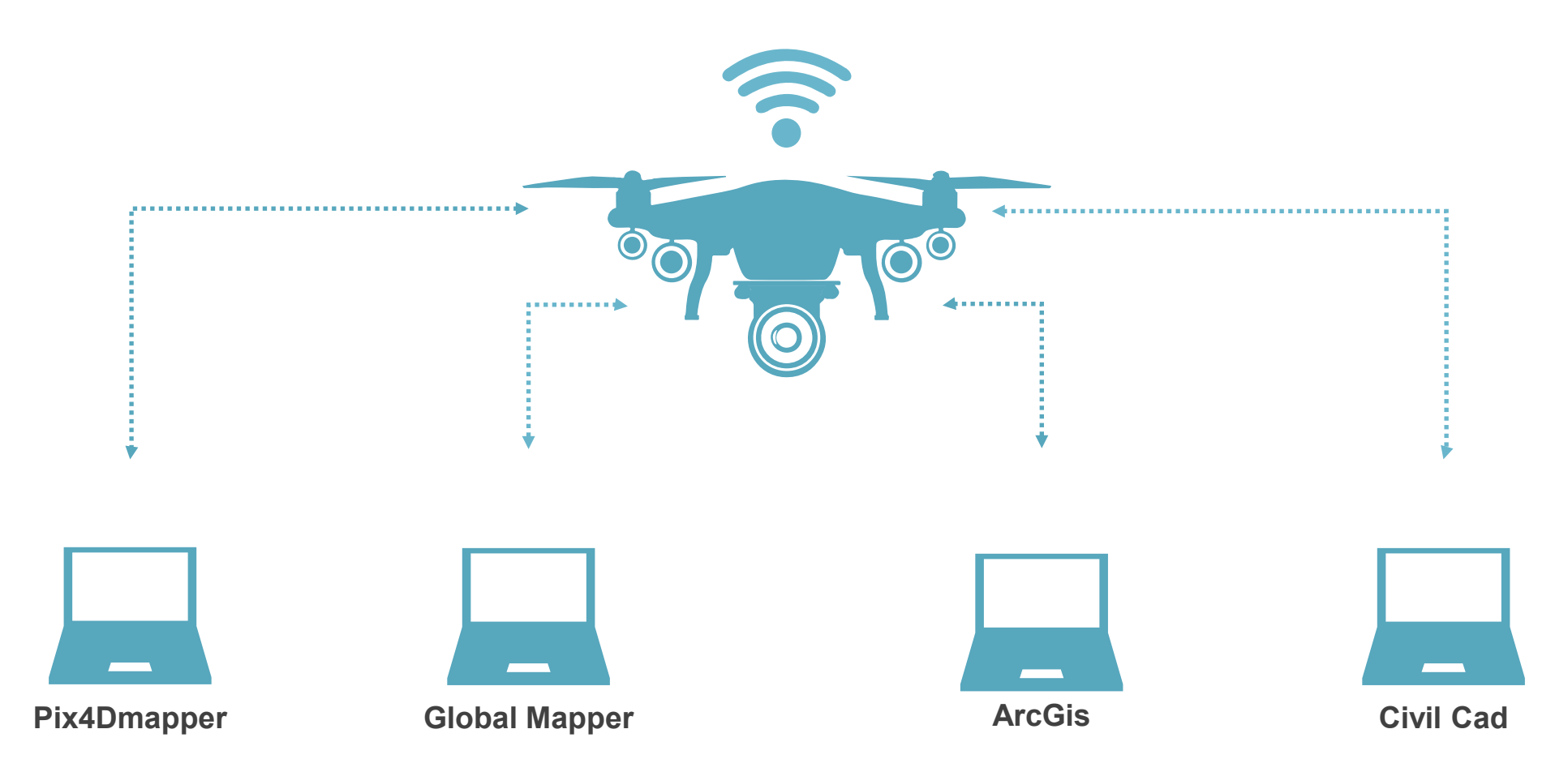

# Pix4Dmapper

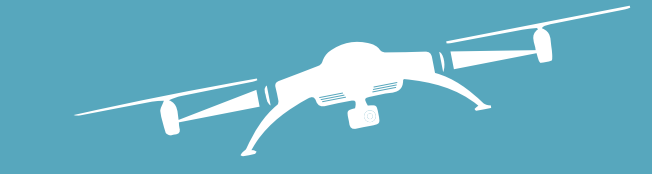

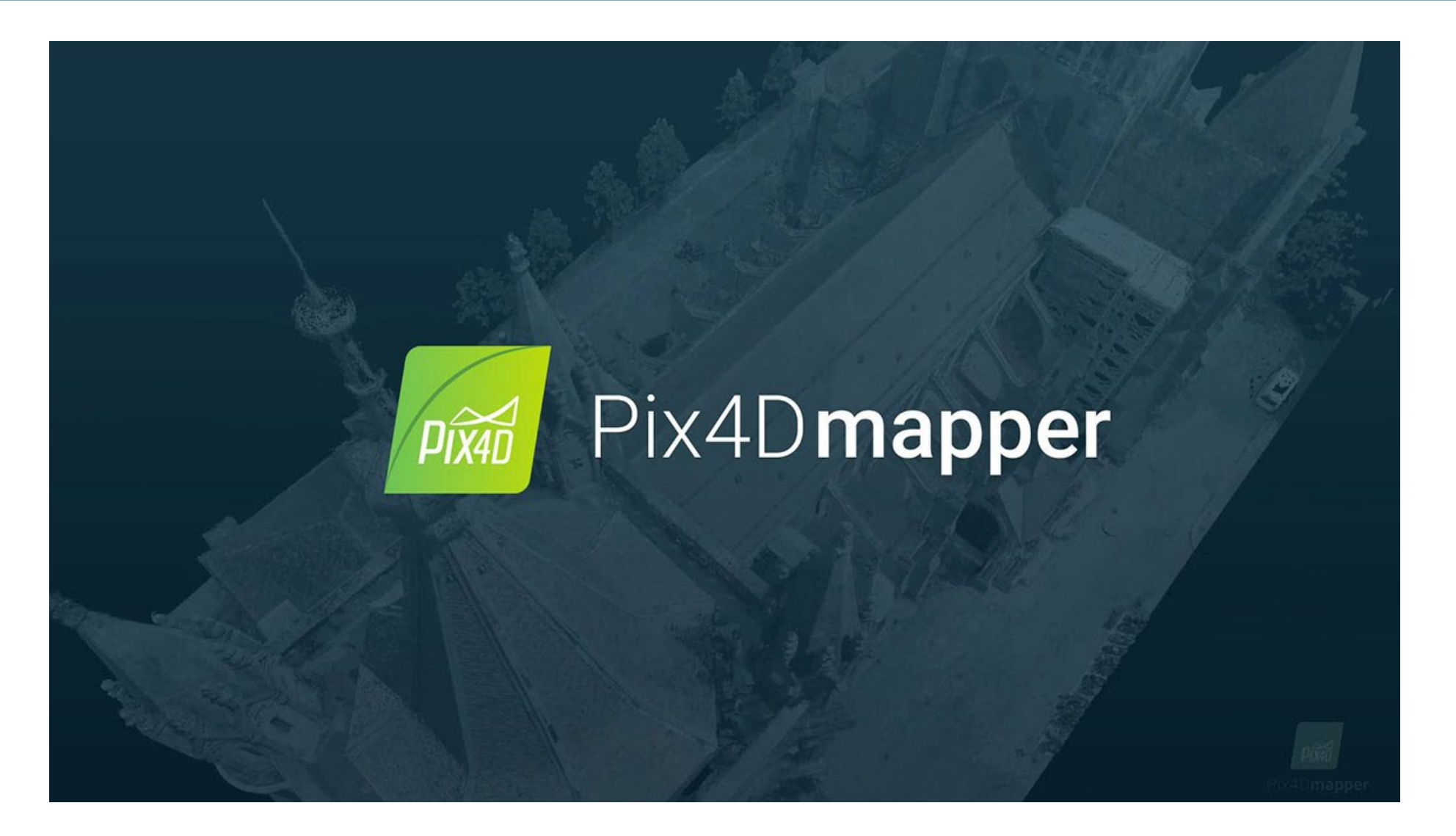